## **Using Lambdas to Write Mixins in Java 8**

**Dr Heinz M. Kabutz heinz@javaspecialists.eu**

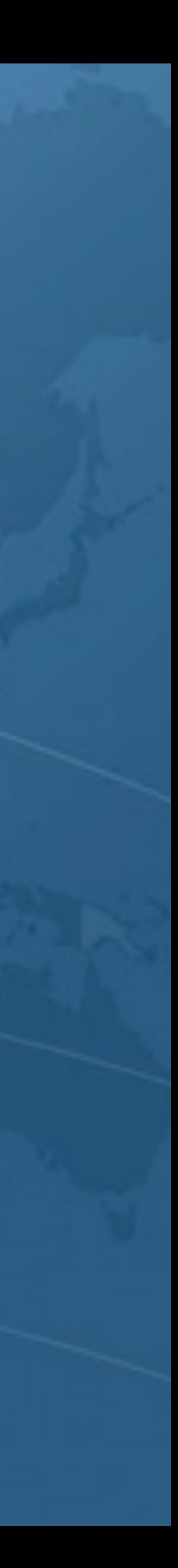

**Last updated 2015-04-21** 

**© 2014-2015 Heinz Kabutz – All Rights Reserved**

**• No part of this talk material may be reproduced without the express written permission of the author, including but not** 

**• A license is hereby granted to use the ideas and source code in this course material for your personal and professional** 

**• Please contact heinz@javaspecialists.eu if you are in any way** 

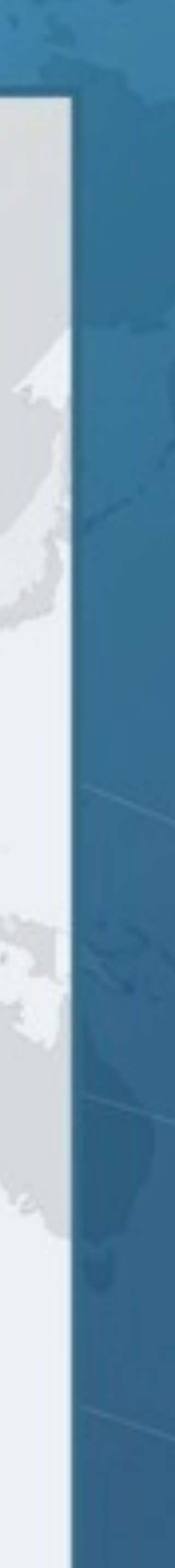

- Copyright Notice ● © 2014-2015 Heinz Kabutz, All Rights Reserved **limited to: blogs, books, courses, public presentations. software development.** 
	- **uncertain as to your rights and obligations.**

## Who is Heinz Kabutz?

- l **Java consultant, instructor, programmer – Born in Cape Town, South Africa, now lives on Crete – Created The Java Specialists' Newsletter** 
	-
- - **• www.javaspecialists.eu**
	- **– One of the first Java Champions**
		- **• www.javachampions.com**
		- **– Unfounder of hottest Unconference JCrete ([jcrete.org](http://jcrete.org))**

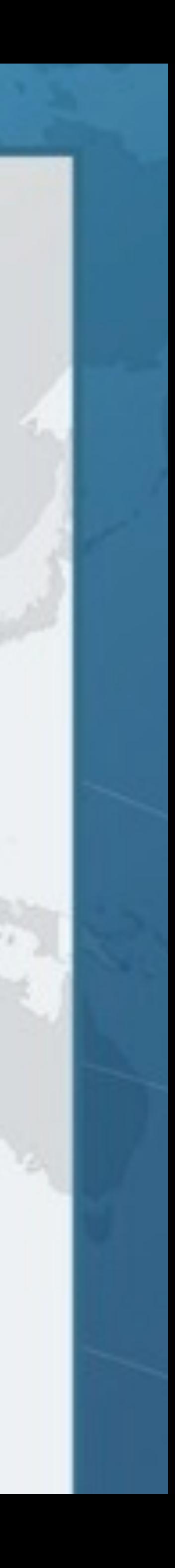

## Who is Heinz Kabutz?

# **– Born in Cape Town, South Africa, now lives on Crete**

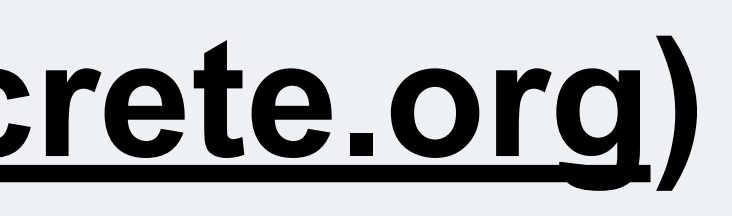

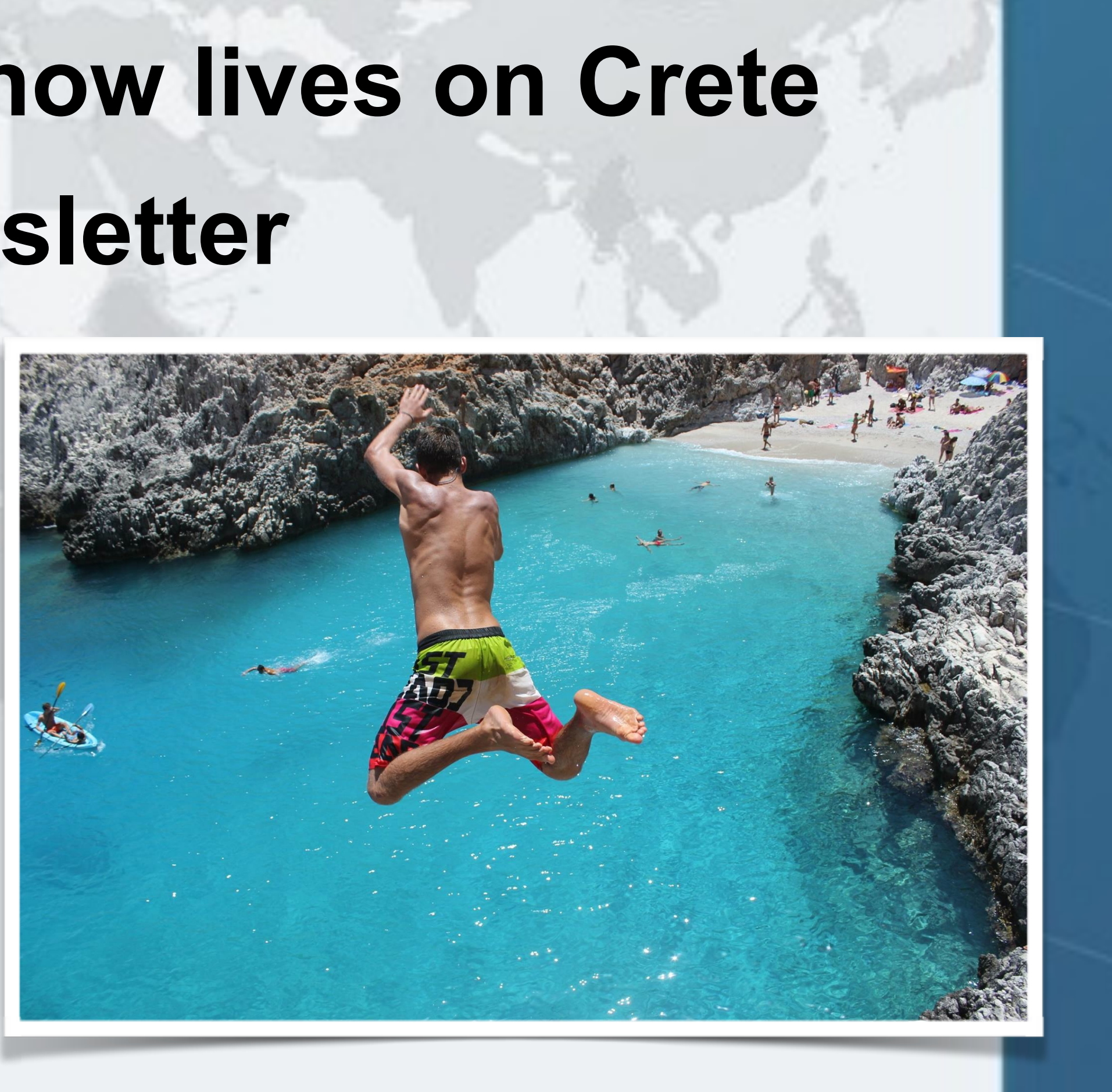

- l **Java consultant, instructor, programmer**
	-
	- **– Created The Java Specialists' Newsletter** 
		- **• www.javaspecialists.eu**
	- **– One of the first Java Champions**
		- **• www.javachampions.com**
		- **– Unfounder of hottest Unconference JCrete ([jcrete.org](http://jcrete.org))**

## Who is Heinz Kabutz?

# **– Born in Cape Town, South Africa, now lives on Crete**

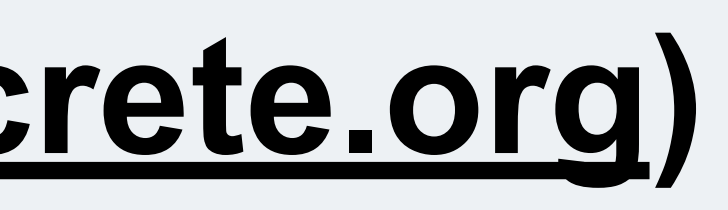

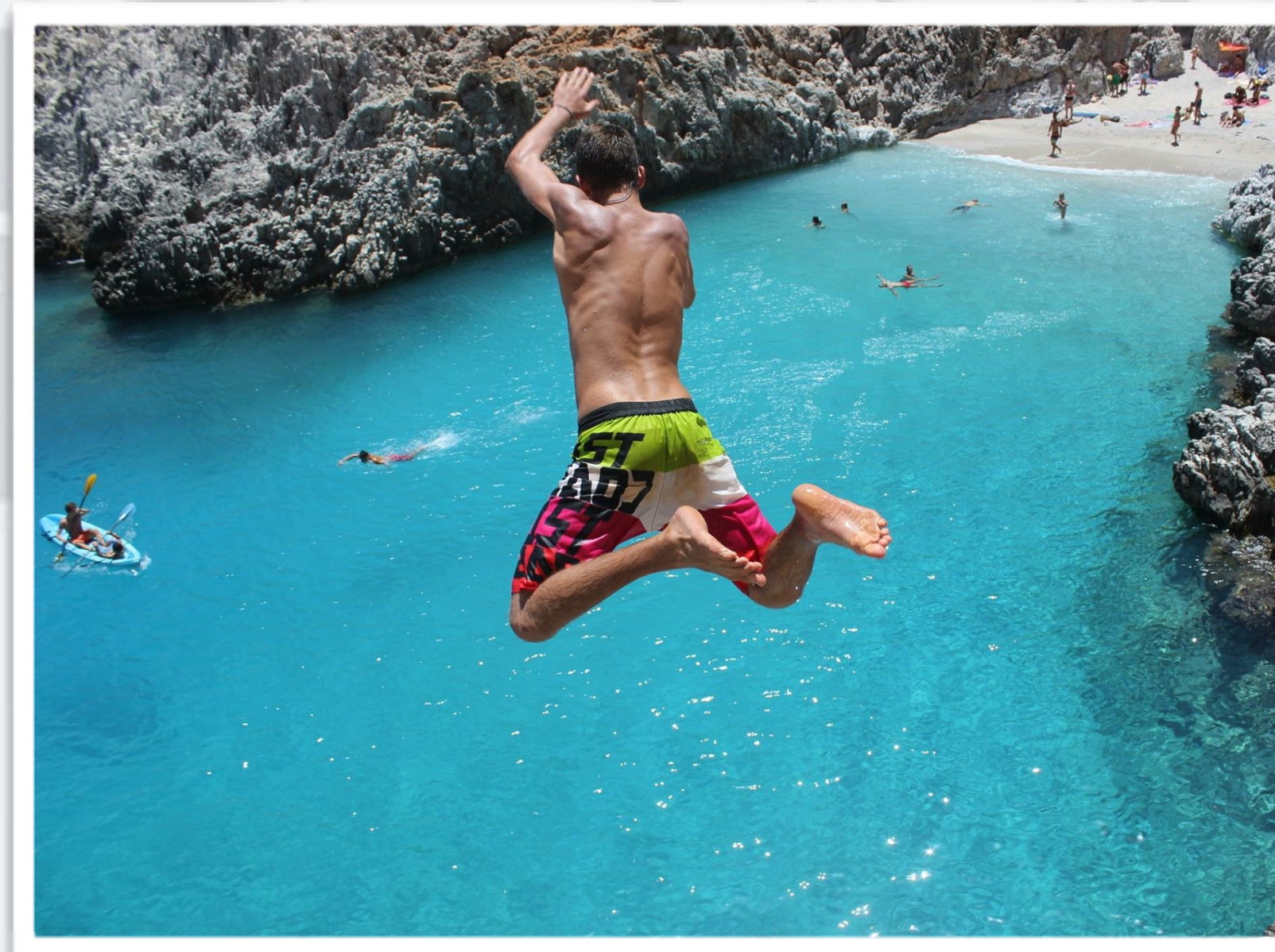

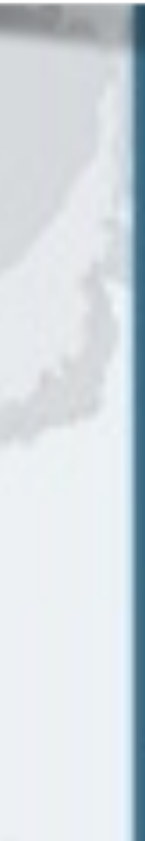

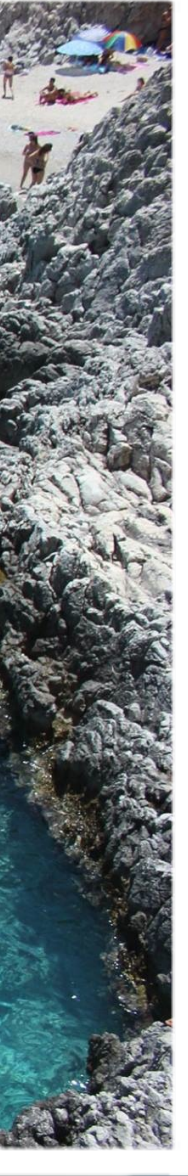

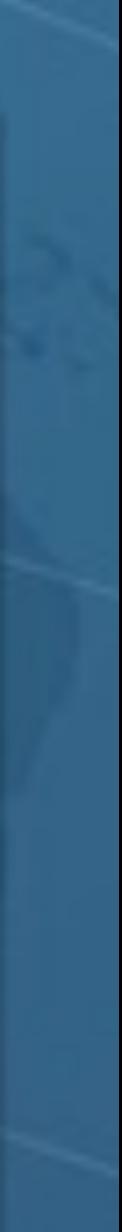

- $\bullet$  **Java consultant, instructor, programmer** 
	-
	- **– Created The Java Specialists' Newsletter** 
		- **• www.javaspecialists.eu**
	- **– One of the first Java Champions**
		- **• www.javachampions.com**
		- **– Unfounder of hottest Unconference JCrete ([jcrete.org](http://jcrete.org))**

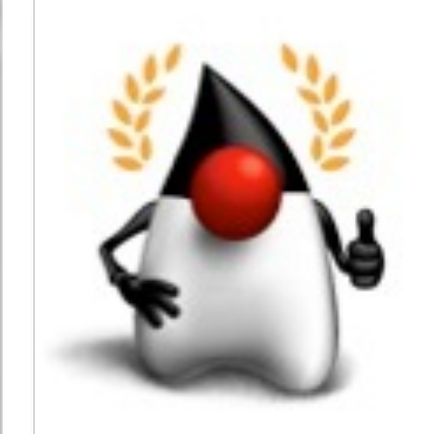

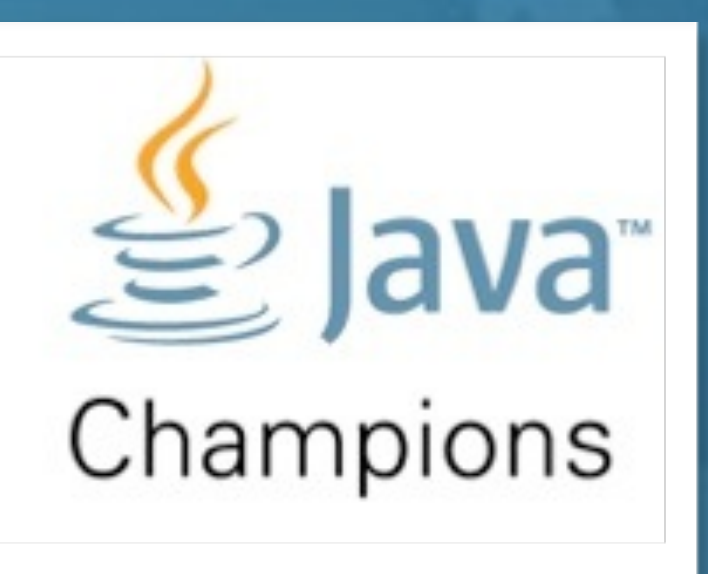

## **Functional Interface**

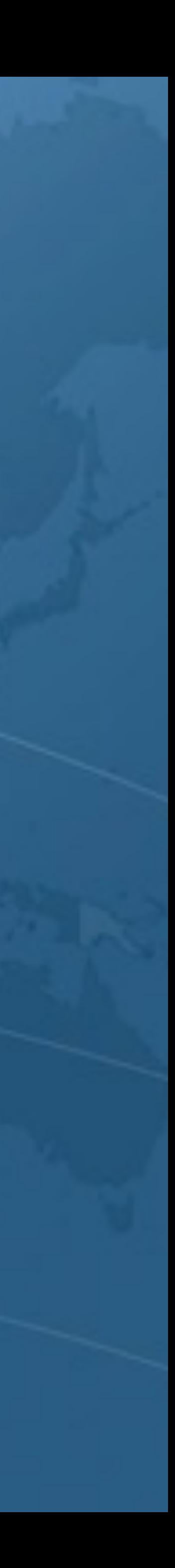

### Java 8 Lambda Syntax **public void** greetConcurrent() { pool.submit(**new** Runnable() { **public void** run() { sayHello(); } }); } **O** In Java 7, we did this

private void sayHello() { System.out.println("Kalamari!"); }

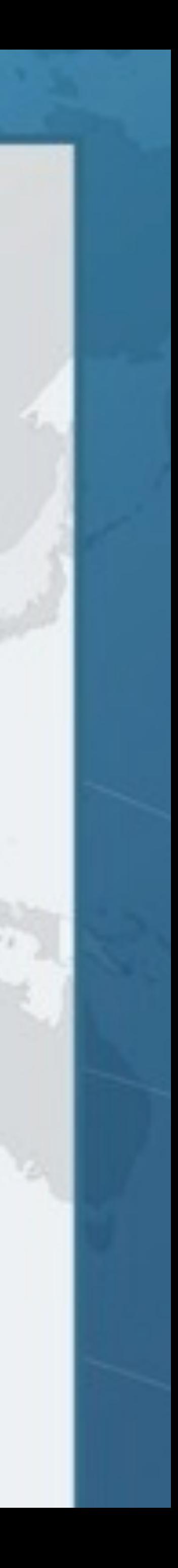

### Java 8 Lambda Syntax **public void** greetConcurrent() { pool.submit(**new** Runnable() { **public void** run() { sayHello(); } }); } **O** In Java 7, we did this

**• With Java 8 Lambdas, it is a lot more succinct** private void sayHello() { System.out.println("Kalamari!"); } **public void** greetConcurrent() { pool.submit(() -> sayHello()); }

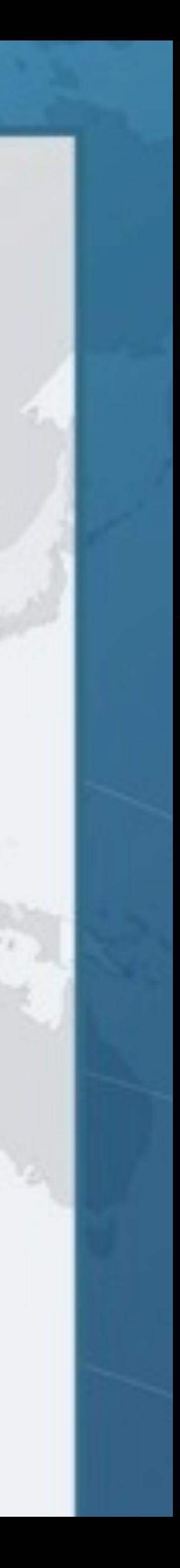

Java 8 Lambda Syntax **• With Java 8 Lambdas, it is a lot more succinct public void** greetConcurrent() { pool.submit(**new** Runnable() { public void run() { sayHello(); } }); } private void sayHello() { System.out.println("Kalamari!"); } public void greetConcurrent() {  $pool.submit([()] \rightarrow sayHello());$ } **O** In Java 7, we did this

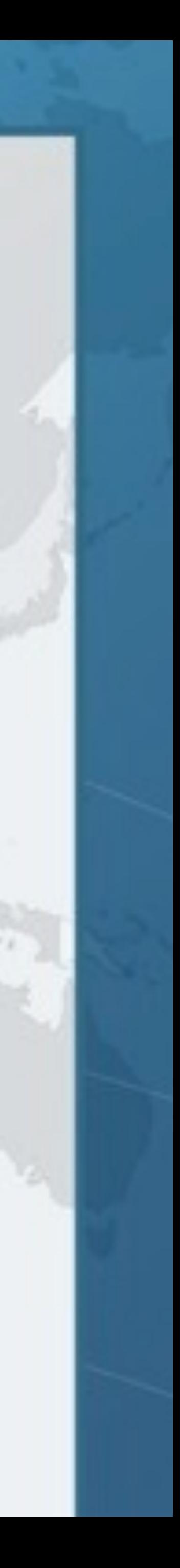

Java 8 Lambda Syntax **O** In Java 7, we did this **public void** greetConcurrent() { pool.submit(**new** Runnable() { public void run() {  $sayHeIlo()$ ; } }); } private void sayHello() {'System.out.println("Kalamari!"); }  $\bullet$  **With Java 8 Lambdas, it is a lot more succinct** public void greetConcurrent() {  $pool$ .submit $([() \rightarrow [sayHello()])$ ; } **WEIGHT** 

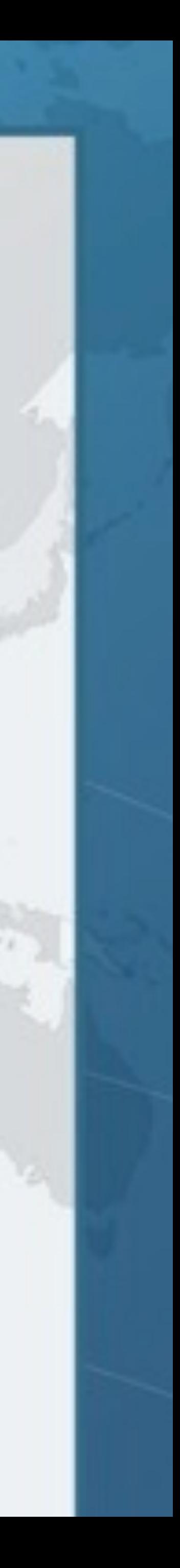

### Functional Interface l **Lambdas have to be functional interfaces**  l **Definition:** *Functional Interface* **– Interface – Exactly one abstract method • Methods inherited from Object do not count**

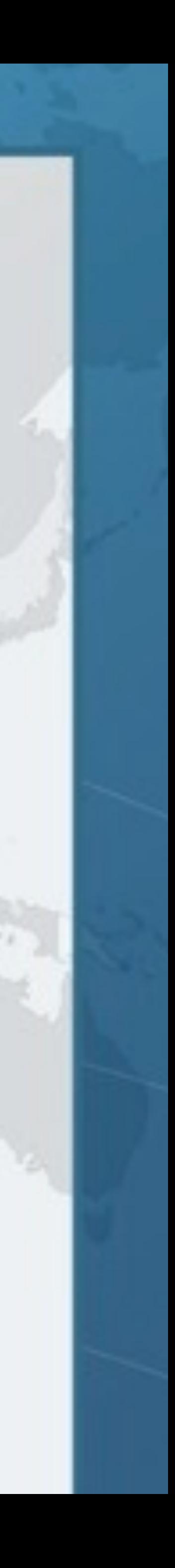

### *@FunctionalInterface*  **public interface** Runnable {  **public abstract void** run(); } Is this a Functional Interface?

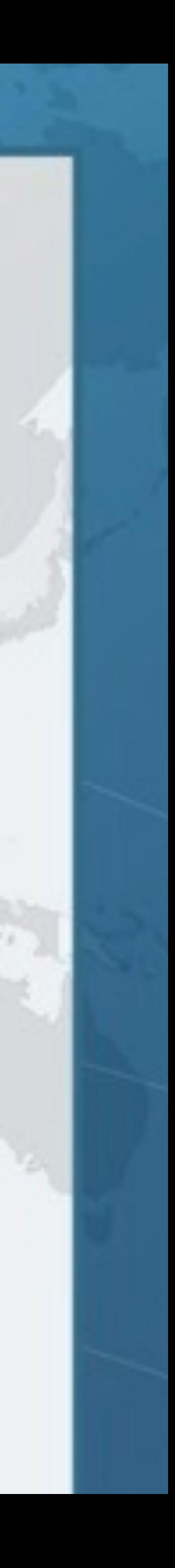

### *@FunctionalInterface*  **public interface** Runnable {  **public abstract void** run(); } Yes it is!

### Interface with exactly one abstract method

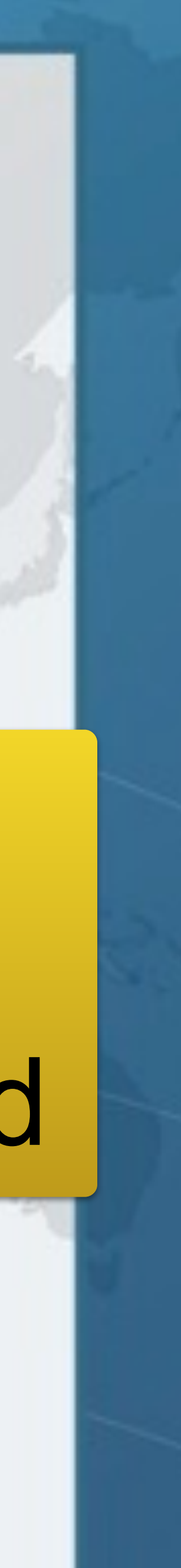

### *@FunctionalInterface*  **public interface** Runnable {  **public abstract void** run(); } Yes it is!

### Interface with exactly one abstract method

threadPool.submit(() -> sayHello());

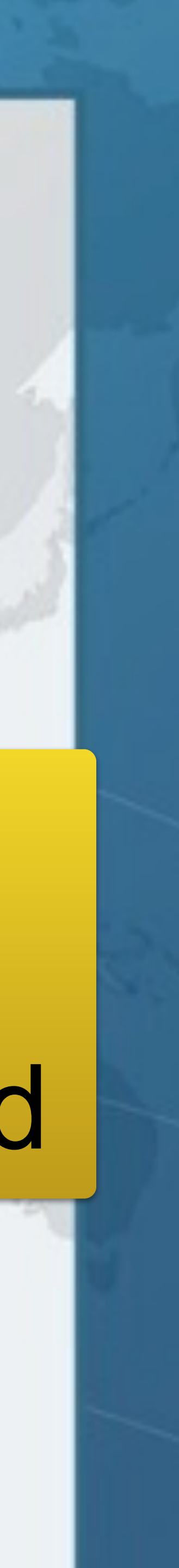

### *@FunctionalInterface*  **public interface** Callable<V> { V call() **throws** Exception; } Is this a Functional Interface?

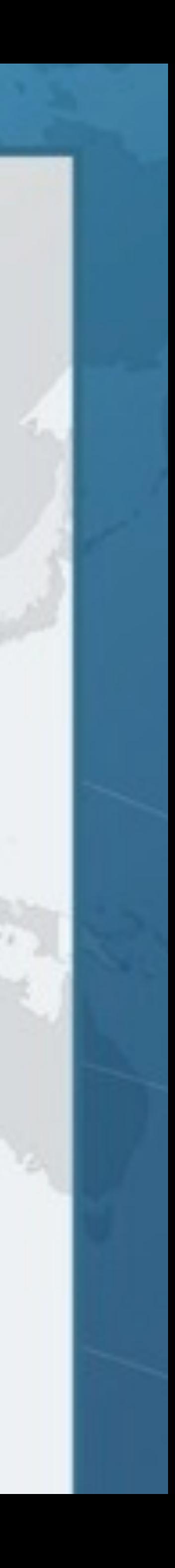

### *@FunctionalInterface*  **public interface** Callable<V> { V call() **throws** Exception; Yes it is!

}

### Like Runnable single abstract method

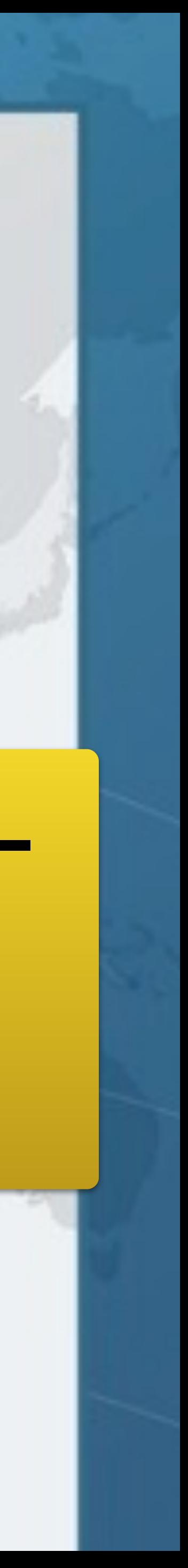

### *@FunctionalInterface*  **public interface** ActionListener  **extends** EventListener {  **public void** actionPerformed(ActionEvent e); Is this a Functional Interface?

**}** 

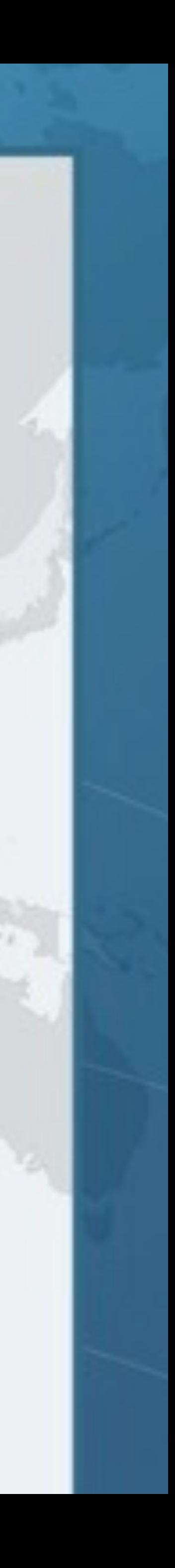

# *@FunctionalInterface*  We first need to look at EventListener

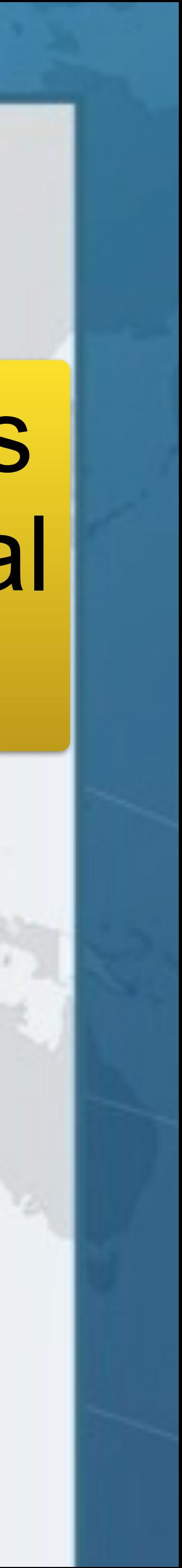

### public interface EventListener { not a Functional } EventListener is Interface

*@FunctionalInterface*  **public interface** EventListener { }

### *@FunctionalInterface*  **public interface** ActionListener  **extends** EventListener {

 **public void** actionPerformed(ActionEvent e);

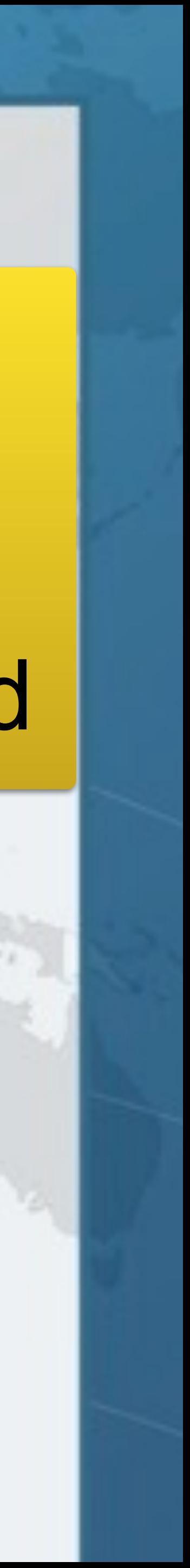

**}** 

### Yes it is!

### ActionListener Interface has exactly one abstract method

*@FunctionalInterface*  **public interface** Stringer {  *// force class to implement toString()*  String toString();

}

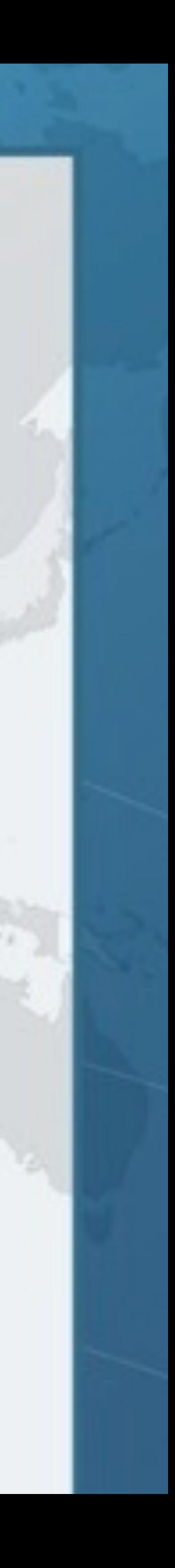

### Is this a Functional Interface?

### *@FunctionalInterface*  **public interface** Stringer {  *// force class to implement toString()*  String toString(); }

**VIII** 

### No, it is not!

### Public methods defined inside Object do not count

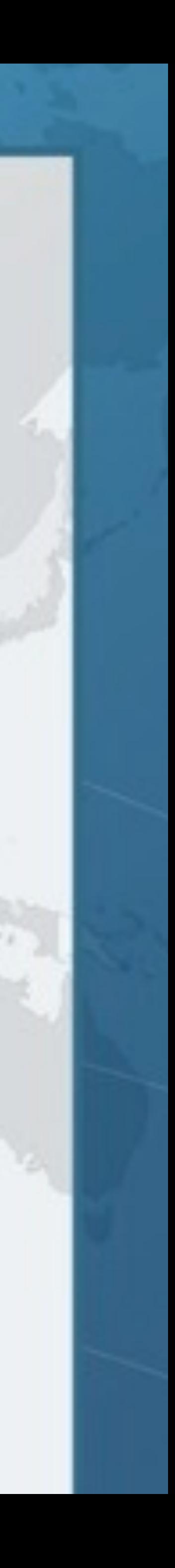

**public class** Object { **public final** Class<?> getClass(); **public int** hashCode(); **public boolean** equals(Object obj); **protected** Object clone(); **public** String toString(); **public final void** notify(); **public final void** notifyAll(); **public final void** wait(**long** timeout); **public final void** wait(**long** timeout, **int** nanos); **public final void** wait(); **protected void** finalize(); }

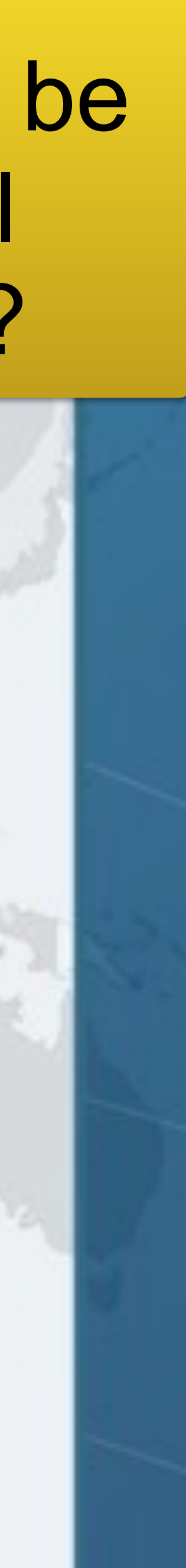

#### **Using Lambdas to Write M Which method** Which methods can we override? Which would be ignored in the functional interface method count?

## Object Refresher

### **public final** Class<?> getClass(); **public final void** notify(); **public final void** notifyAll(); **public final void** wait(**long** timeout); **public final void** wait(**long** timeout, **int** nanos); **public final void** wait(); Final methods cannot be added to interface

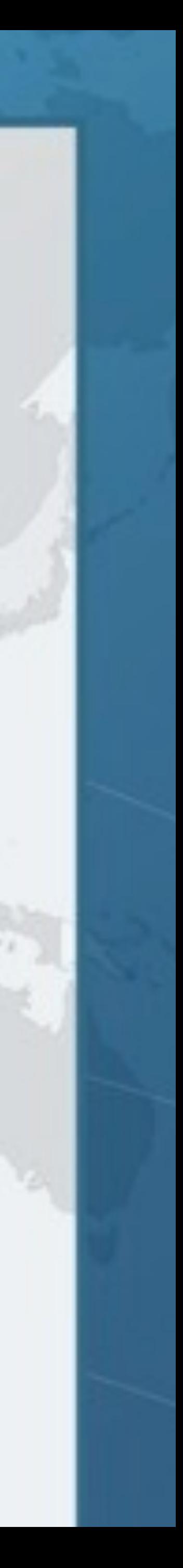

### **public final** Class<?> getClass(); **public final void** notify(); **public final void** notifyAll(); **public final void** wait(**long** timeout); **public final void** wait(**long** timeout, **int** nanos); **public final void** wait(); Final methods cannot be added to interface

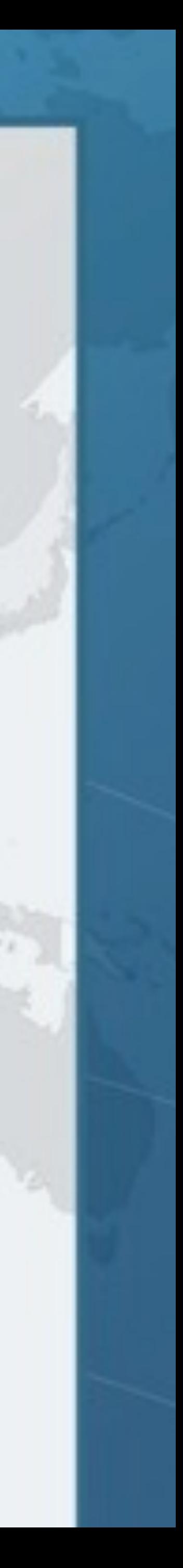

### **public int** hashCode(); **public boolean** equals(Object obj); **public** String toString();

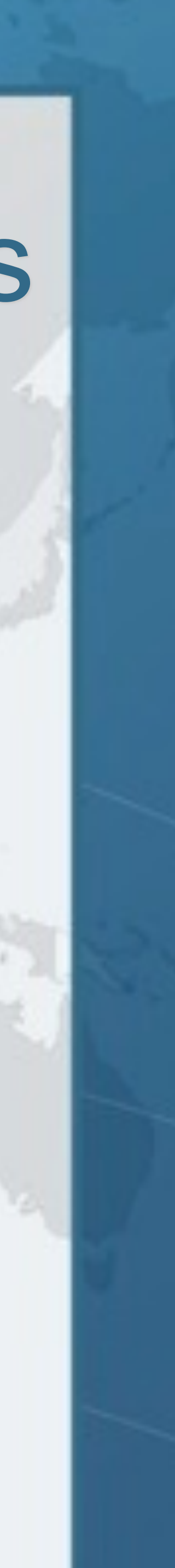

### Public non-final methods for functional interfaces

### **protected void** finalize(); **protected** Object clone(); Protected methods count for functional interfaces

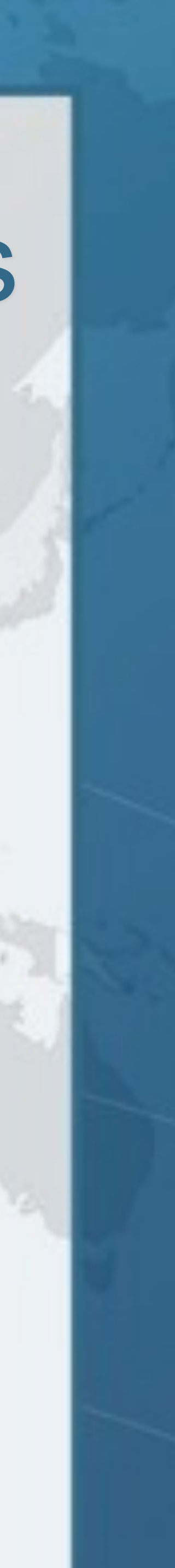

*@FunctionalInterface*  **public interface** Foo1 {  **boolean** equals(Object obj);

}

### *@FunctionalInterface*  **public interface** Bar1 **extends** Foo1 {  **int** compare(String o1, String o2);

}

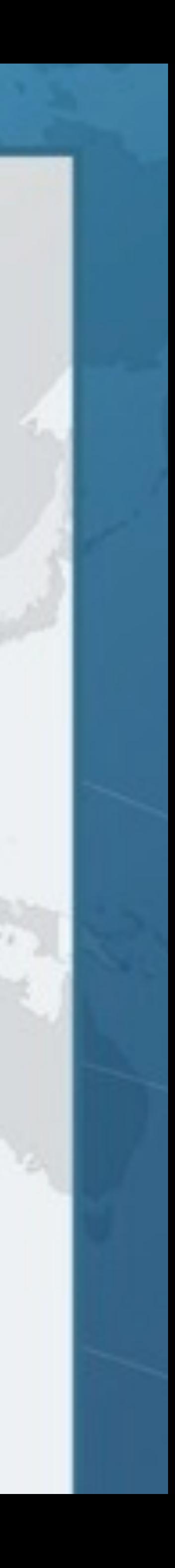

### Are these Functional Interfaces?

*@FunctionalInterface*  **public interface** Foo1 {  **boolean** equals(Object obj);

}

### *@FunctionalInterface*  **public interface** Bar1 **extends** Foo1 {  **int** compare(String o1, String o2);

}

### Foo1 is not, but Bar1 is equals(Object) is

already an implicit member

Interface with exactly one abstract method

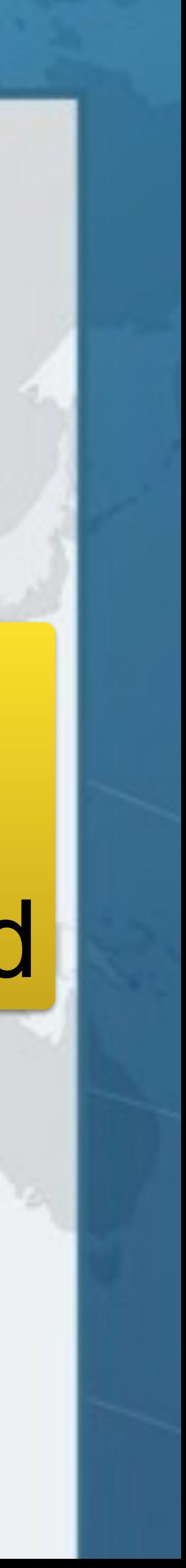

*@FunctionalInterface*  **public interface** Comparator<T> { **public abstract boolean** equals(Object obj);  **int** compare(T o1, T o2);

}

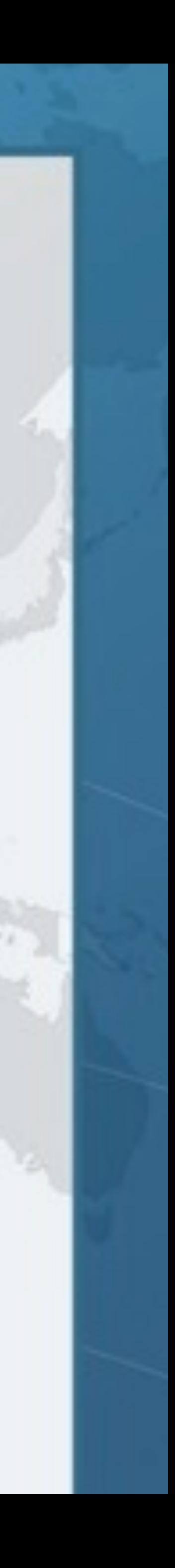

### Is this a Functional Interface?

### *@FunctionalInterface*  **public interface** Comparator<T> {  **int** compare(T o1, T o2);

Yes, it is!<br>
Yes, it is!<br>
The set of implicit member an implicit member

**public abstract boolean** equals(Object obj);

}

Interface with exactly one abstract method

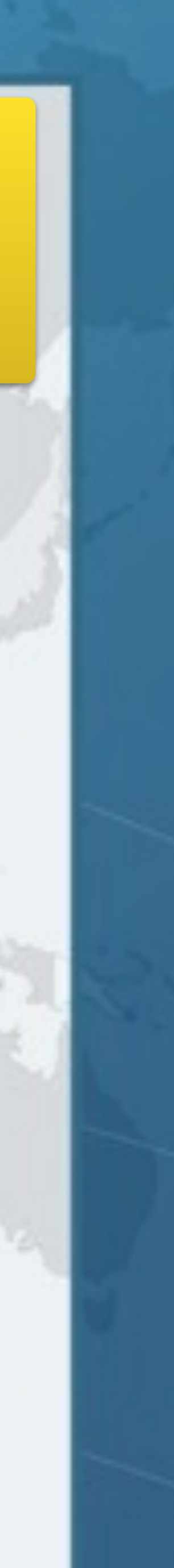

### *@FunctionalInterface*  **public interface** CloneableFoo {  **int** m(); Object clone(); } And what about this?

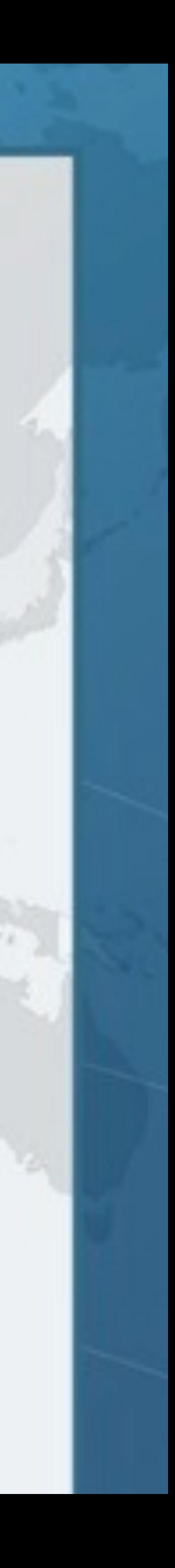

### *@FunctionalInterface*  **public interface** CloneableFoo {  **int** m(); Object clone();

}

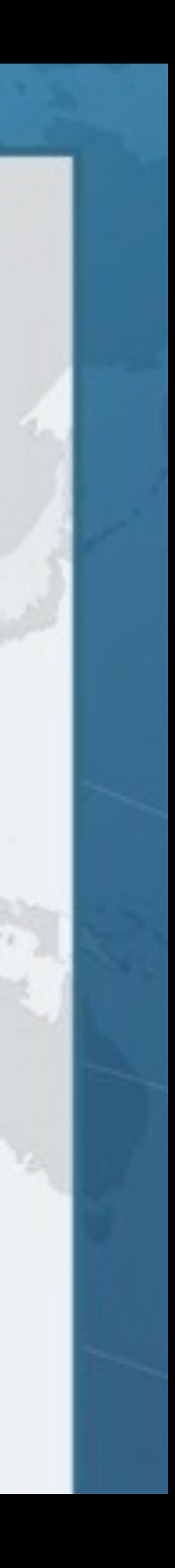

### No, it is not!

clone() is not public in Object

### *@FunctionalInterface*  **public interface** MouseListener  **extends** EventListener {  **public void** mouseClicked(MouseEvent e);  **public void** mousePressed(MouseEvent e);  **public void** mouseReleased(MouseEvent e);  **public void** mouseEntered(MouseEvent e);  **public void** mouseExited(MouseEvent e); Is this a Functional Interface?

}

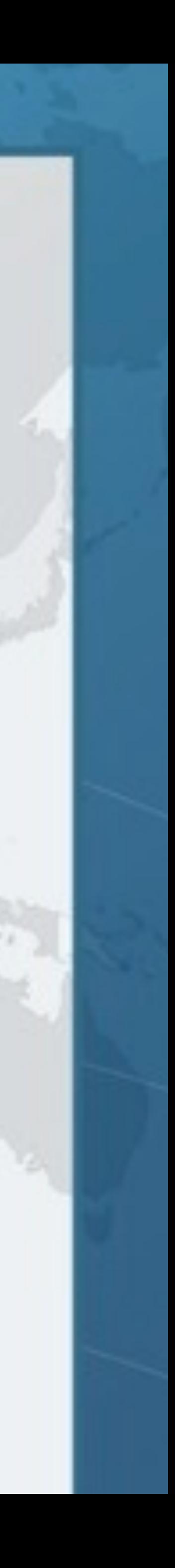

*@FunctionalInterface*  **public interface** MouseListener  **extends** EventListener {  **public void** mouseClicked(MouseEvent e);  **public void** mousePressed(MouseEvent e);  **public void** mouseReleased(MouseEvent e);  **public void** mouseEntered(MouseEvent e);  **public void** mouseExited(MouseEvent e);

No, it is not!<br>Five abstract mother five abstract methods

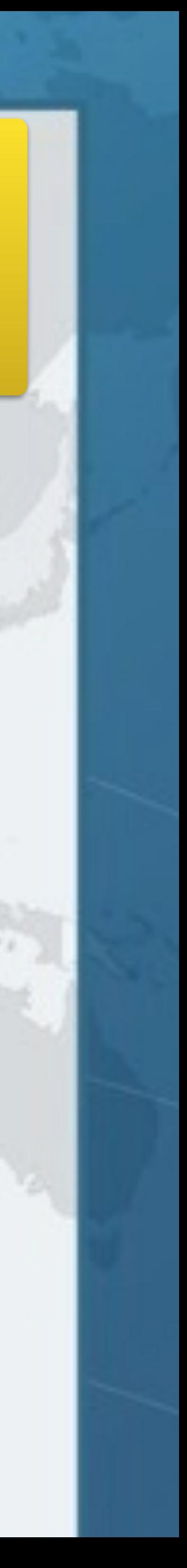

}

## **Fundamental Functional Interfaces**

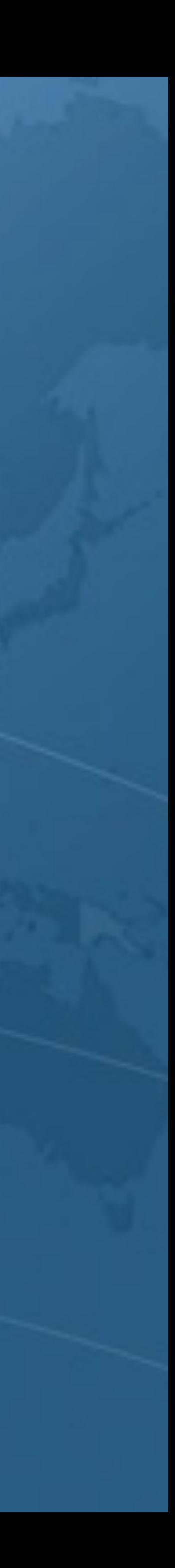

### Fundamental Functional Interfaces

- 
- **– Supplier<T>**
- **– Consumer<T>**
- **– Predicate<T>**
- **– Function<T, R>**
- **– UnaryOperator<T>**
- **– BinaryOperator<T>**

### $\bullet$  **Java 8 contains some standard functional interfaces**

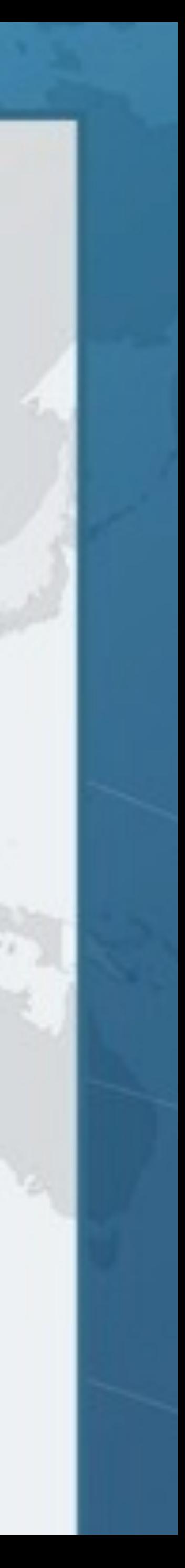
#### Supplier<T>  $\bullet$  **Use whenever you want to supply an instance of a T – Can delay object creation, for example: public void** foo() { *logger*.fine(**"ms since 1970: "** + System.*currentTimeMillis*()); } **public void** bar() { *logger*.fine(() -> **"ms since 1970: "** + System.*currentTimeMillis*()); } **public void** fine(Supplier<String> msgSupplier) { log(Level.*FINE*, msgSupplier);

}

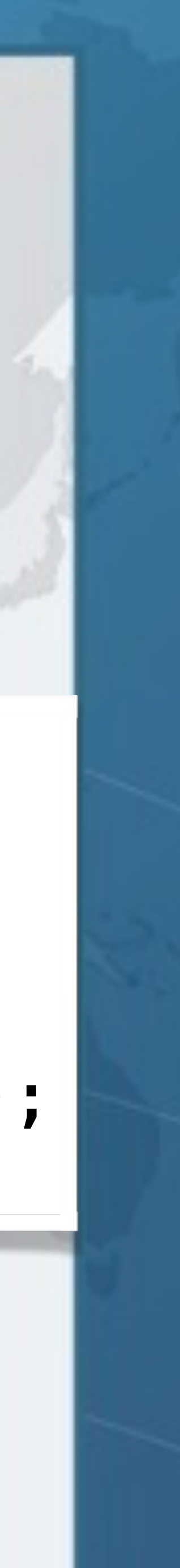

#### Consumer<T> **• Provide an action to be performed on an object** Collection<String> names = Arrays.*asList*(**"Kirk"**, **"Andrea"**, **"Szonya"**, **"Anna"**); names.forEach(**new** Consumer<String>() { **public void** accept(String s) { System.*out*.println(s.toUpperCase()); }

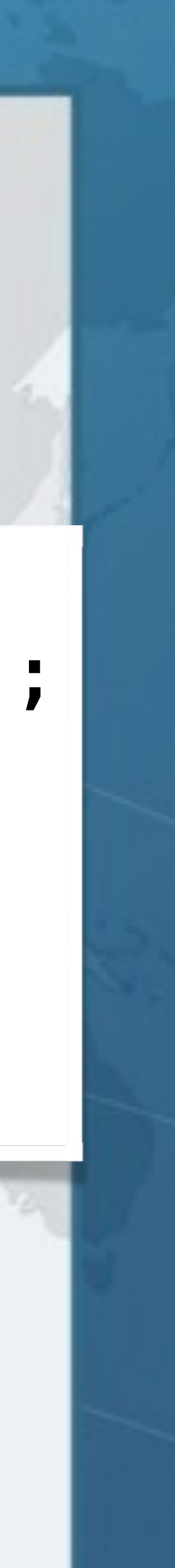

#### Consumer<T> **• Provide an action to be performed on an object** Collection<String> names = Arrays.*asList*(**"Kirk"**, **"Andrea"**, **"Szonya"**, **"Anna"**); names.forEach(**new** Consumer<String>() { **public void** accept(String s) { System.*out*.println(s.toUpperCase()); }

**VIP** 

});

#### names.forEach(s -> System.*out*.println(s.toUpperCase()));

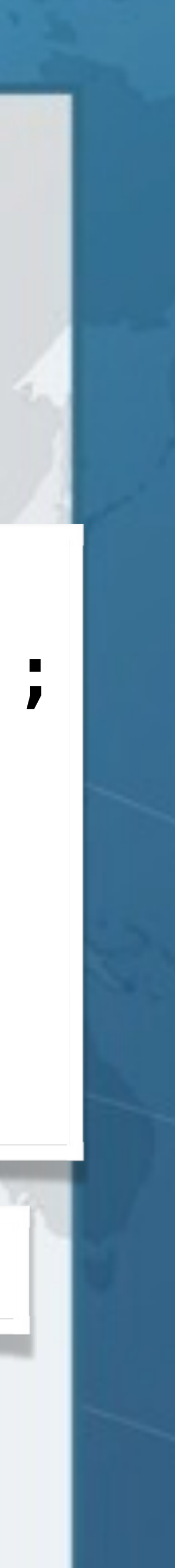

#### Consumer<T> **• Provide an action to be performed on an object** Collection<String> names = Arrays.*asList*(**"Kirk"**, **"Andrea"**, **"Szonya"**, **"Anna"**); names.forEach(**new** Consumer<String>() { **public void** accept(String s) { System.*out*.println(s.toUpperCase()); }

});

#### names.forEach(s -> System.*out*.println(s.toUpperCase()));

names.stream().map(String::toUpperCase).forEach(System.*out*::println);

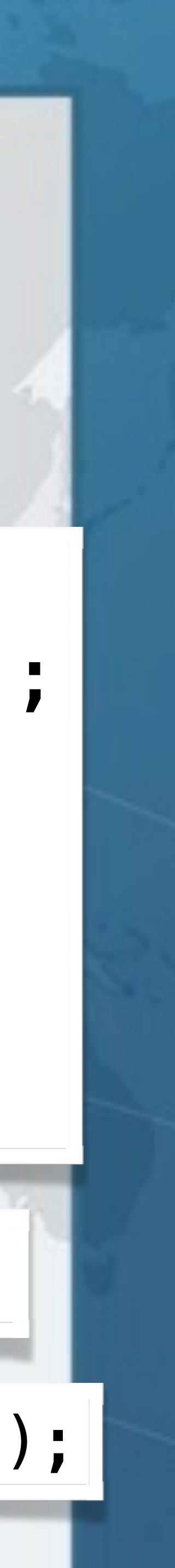

### Predicate<T>

Collection<String> names = Arrays.*asList*(**"Heinz"**, **"Helene"**, **"Maxi"**, **"Connie"**, **"Bangie"**, **"Efi"**); names.removeIf(**new** Predicate<String>() { **public boolean** test(String s) { **return** s.contains(**"i"**);

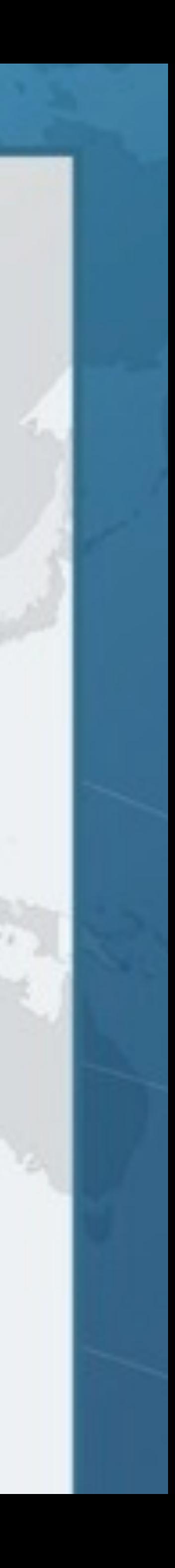

}

});

#### **• A boolean-valued property of an object**

### Predicate<T>

#### **• A boolean-valued property of an object**

Collection<String> names = Arrays.*asList*(**"Heinz"**, **"Helene"**, **"Maxi"**, **"Connie"**, **"Bangie"**, **"Efi"**); names.removeIf(**new** Predicate<String>() { **public boolean** test(String s) { **return** s.contains(**"i"**);

 } });

names.removeIf(s -> s.contains(**"i"**));

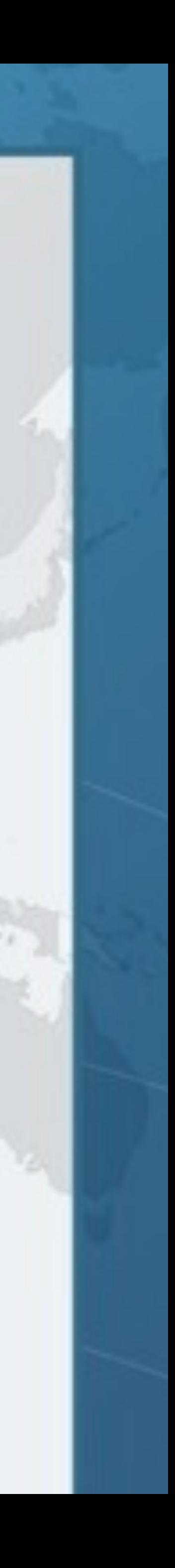

 Arrays.*asList*(**"Heinz"**, **"Helene"**, **"Maxi"**, **"Connie"**, **"Bangie"**, **"Efi"**); names.stream().map(**new** Function<String, Integer>() {

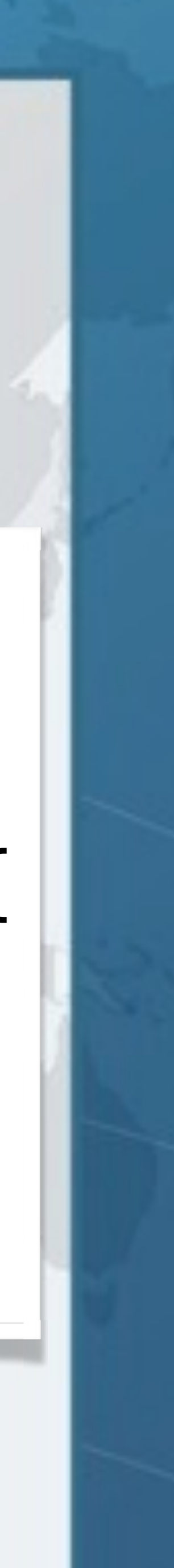

### Function<T, R> l **Transforming a T to an R** Collection<String> names = **public** Integer apply(String s) { **return** s == **null** ? 0 : s.length(); } });

 Arrays.*asList*(**"Heinz"**, **"Helene"**, **"Maxi"**, **"Connie"**, **"Bangie"**, **"Efi"**); names.stream().map(**new** Function<String, Integer>() {

### Function<T, R> l **Transforming a T to an R** Collection<String> names = **public** Integer apply(String s) { **return** s == **null** ? 0 : s.length(); } });

names.stream().map(s -> s == **null** ? 0 : s.length());

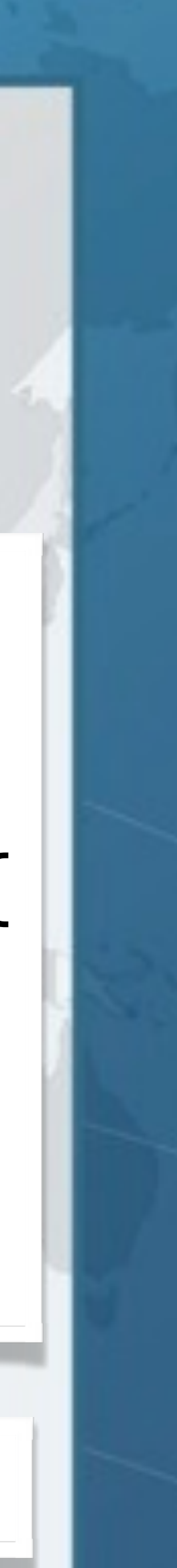

### UnaryOperator<T>

#### l **Transforming a T - similar to Function<T, R>**

List<String> names = Arrays.*asList*(**"Heinz"**, **"Helene"**, **"Maxi"**, **"Connie"**, **"Bangie"**, **"Efi"**); **public** String apply(String s) { **return** s.toUpperCase();

names.replaceAll(**new** UnaryOperator<String>() {

}

});

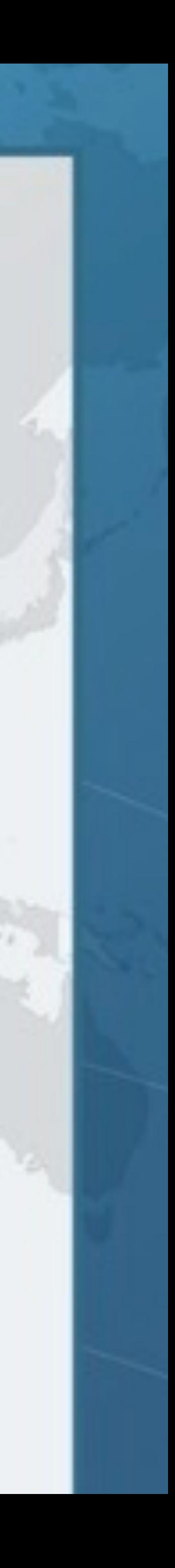

## UnaryOperator<T>

#### l **Transforming a T - similar to Function<T, R>**

List<String> names = Arrays.*asList*(**"Heinz"**, **"Helene"**, **"Maxi"**, **"Connie"**, **"Bangie"**, **"Efi"**); **public** String apply(String s) { **return** s.toUpperCase();

names.replaceAll(**new** UnaryOperator<String>() {

 } });

#### names.replaceAll(s -> s.toUpperCase());

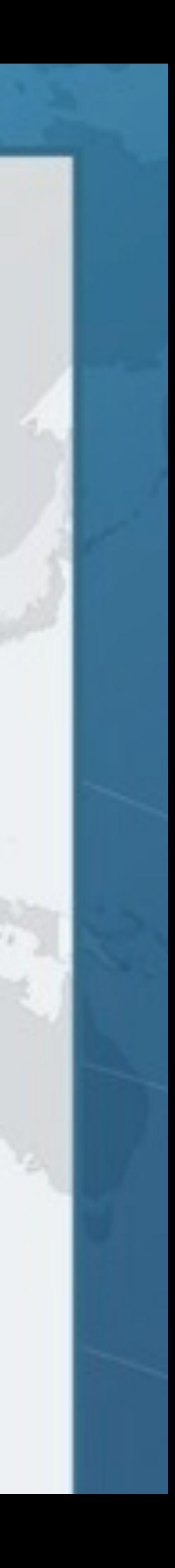

### UnaryOperator<T> l **Transforming a T - similar to Function<T, R>**

List<String> names = Arrays.*asList*(**"Heinz"**, **"Helene"**, **"Maxi"**, **"Connie"**, **"Bangie"**, **"Efi"**); **public** String apply(String s) { **return** s.toUpperCase();

names.replaceAll(**new** UnaryOperator<String>() {

 } });

names.replaceAll(s -> s.toUpperCase());

names.replaceAll(String::toUpperCase);

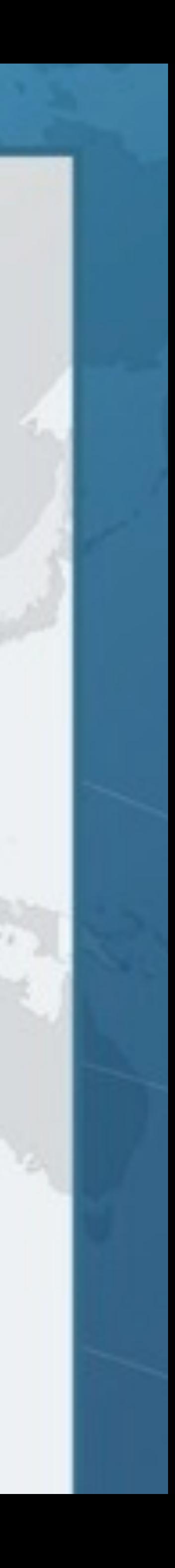

# **Evils Of Method Overloading**

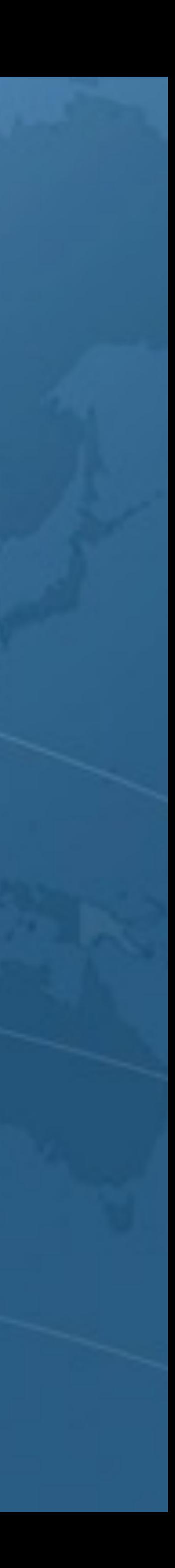

### Evils of Method Overloading

- $\bullet$  **Java has always supported method overloading – Methods can have the same name with different arguments**
- 
- **– e.g. System.out.println(int/long/String/Object/etc.)**

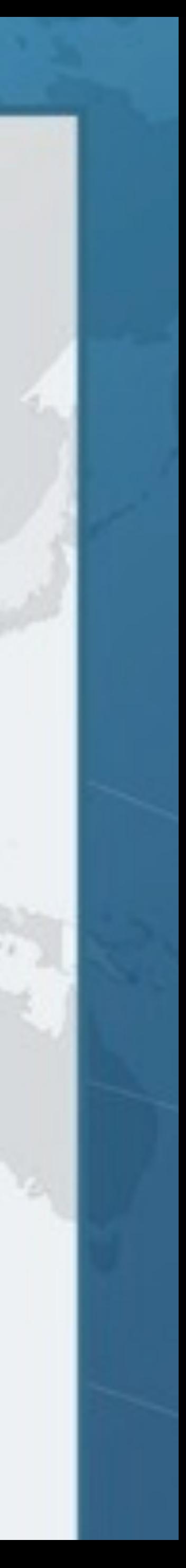

#### Evils of Method Overloading in Java 5 l **What's the output of new B().foo(42) ? public class** A { **public void** foo(Integer i) { System.out.println("foo(Integer) " + i); } } **public class** B **extends** A { **public void** foo(**long** l) { System.out.println("foo(long) " + l); }

}

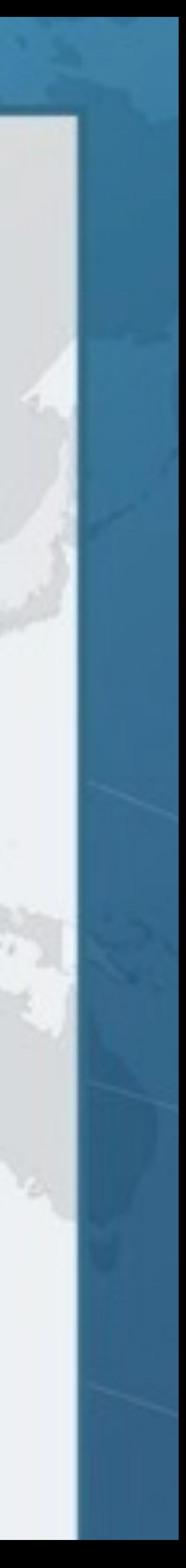

#### Autoboxing Cannot Change Semantics l **What's the output of new B().foo(42) ? public class** A { **public void** foo(Integer i) { System.out.println("foo(Integer) " + i); } } **public class** B **extends** A { **public void** foo(**long** l) { System.out.println("foo(long) " + l); } foo(long)

}

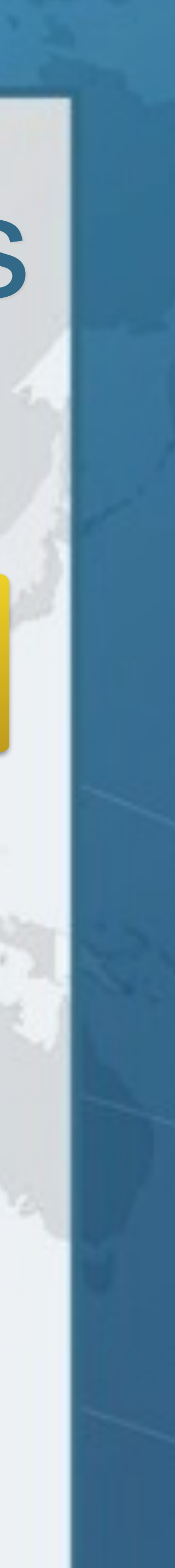

# Functional Interfaces and Overloading

#### **• Which functional interface is used for lambda?**

ExecutorService pool = Executors.newCachedThreadPool(); pool.submit(() -> System.out.println("Hallo Mainz!"));

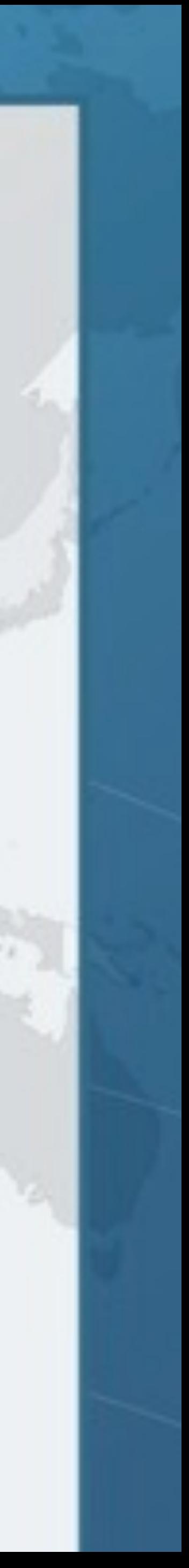

## Functional Interfaces and Overloading **• Return type of void and no exceptions**

ExecutorService pool = Executors.newCachedThreadPool(); pool.submit(() -> System.out.println("Hallo Mainz!"));

### Runnable

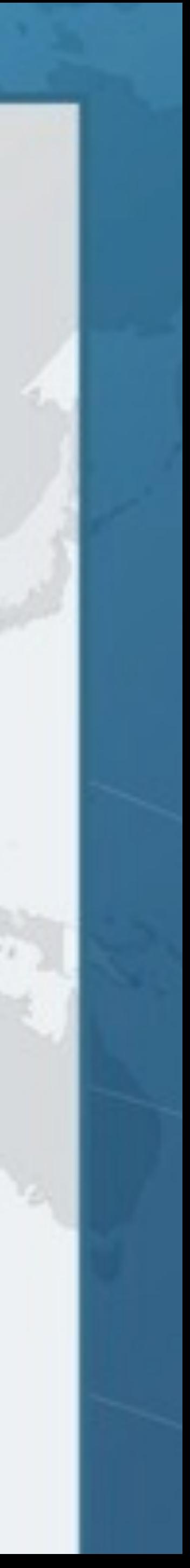

### Functional Interfaces and Overloading

### l **Which functional interface is used now?**

ExecutorService pool = Executors.newCachedThreadPool(); pool.submit(() -> System.out.printf("Hallo %s!%n", "Mainz"));

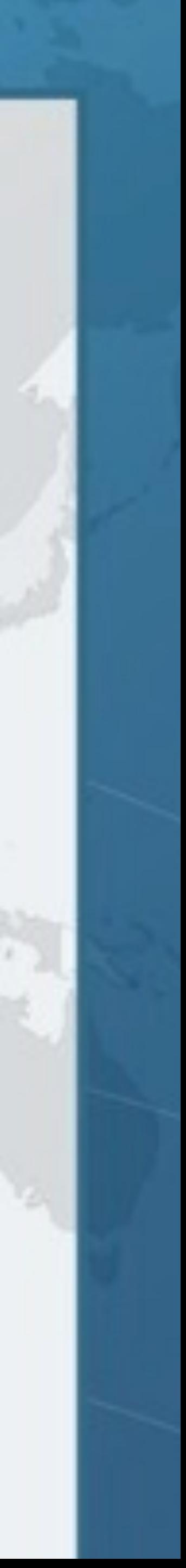

## Functional Interfaces and Overloading

### **• Return type of System.out.printf() is PrintStream**

### Callable<PrintStream>

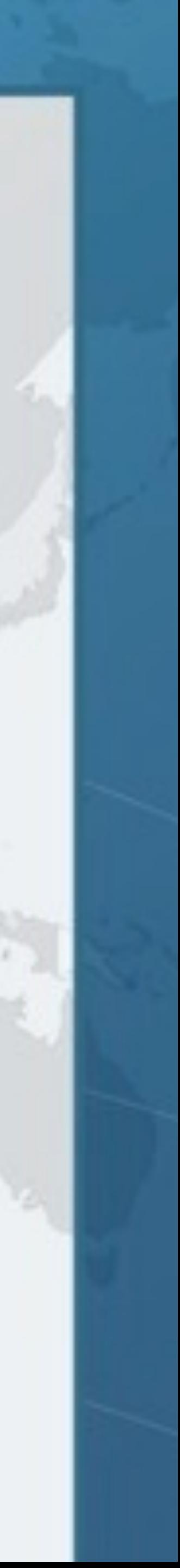

ExecutorService pool = Executors.newCachedThreadPool(); pool.submit(() -> System.out.printf("Hallo %s!%n", "Mainz"));

## Functional Interfaces and Overloading l **And with this lambda?**

ExecutorService pool = Executors.newCachedThreadPool(); pool.submit(() -> pool.awaitTermination(1, TimeUnit.DAYS));

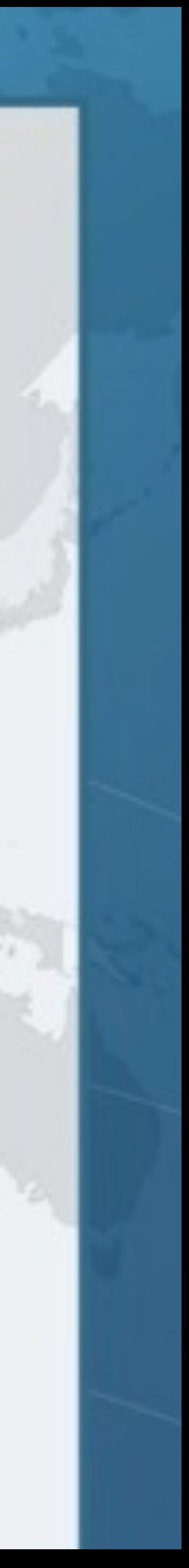

### Functional Interfaces and Overloading  $\bullet$  **awaitTermination() throws InterruptedException and returns boolean**

#### Callable<Boolean>

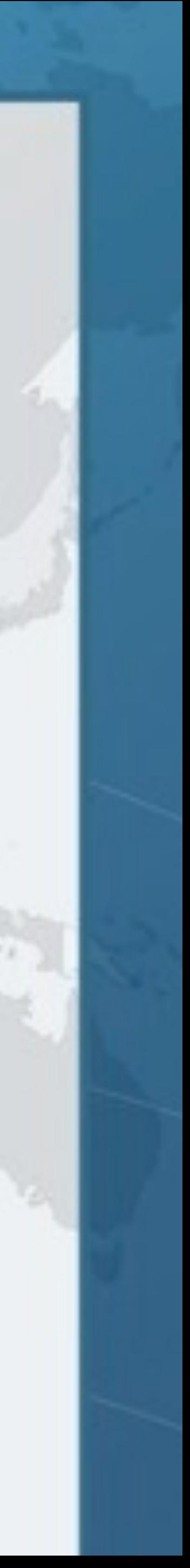

ExecutorService pool = Executors.newCachedThreadPool(); pool.submit(() -> pool.awaitTermination(1, TimeUnit.DAYS));

## Functional Interfaces and Overloading l **How about this one? Runnable or Callable?**

ExecutorService pool = Executors.newCachedThreadPool();

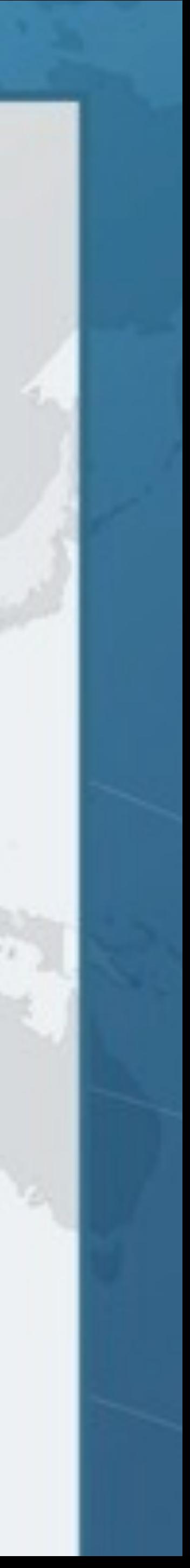

### pool.submit(() -> TimeUnit.DAYS.sleep(1));

## Functional Interfaces and Overloading  $\bullet$  **sleep() throws InterruptedException, returns void**

Compiler error: Unhandled exception: java.lang.InterruptedException

ExecutorService pool = Executors.newCachedThreadPool();

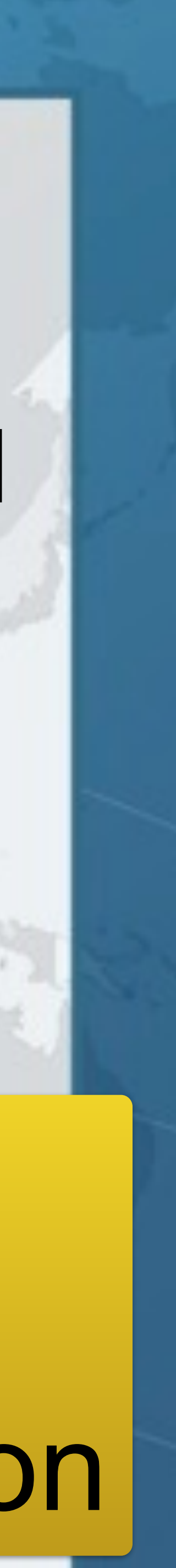

## pool.submit(() -> TimeUnit.DAYS.sleep(1));

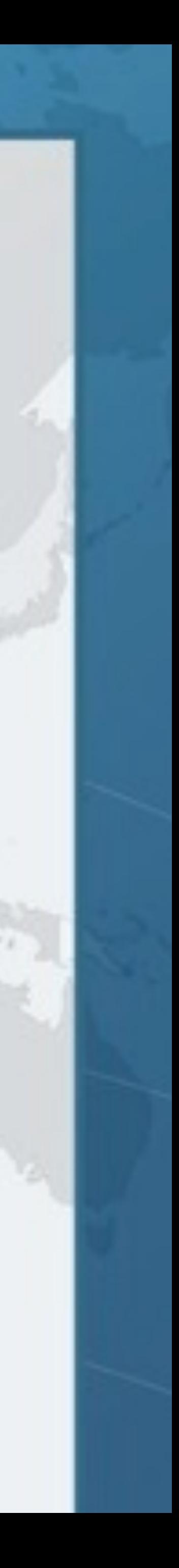

### Forcing a particular lambda type **• If we want to use the submit(Runnable) method with a lambda that would typically be Callable – We could first write the lambda into a local variable** Runnable job = () -> System.out.printf("Hallo %s!", "Mainz"); pool.submit(job); *// uses Runnable*

### Forcing a particular lambda type l **We could skip the local variable – Careful if we want to inline that lambda**  pool.submit((Runnable) () -> System.out.printf("Hallo %s!", "Mainz"));

**– This would not be correct - it would now be Callable** pool.submit(() -> System.out.printf("Hallo %s!", "Mainz"));

- 
- 
- 

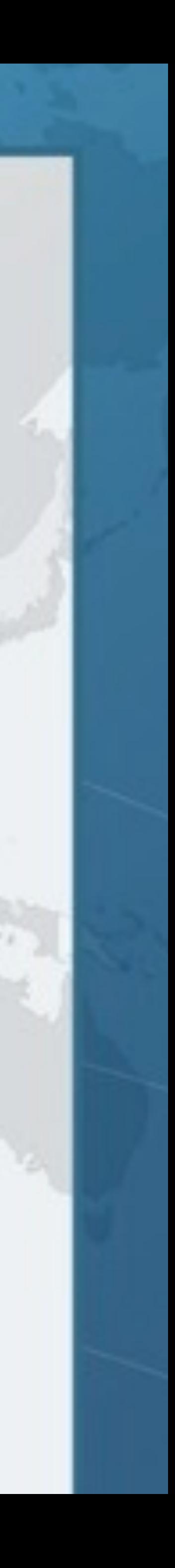

### Forcing a particular lambda type **• Alternatively, we can use a "Type Witness"**

pool.**<Runnable>**submit(() -> System.out.printf("Hallo %s!", "Mainz"));

#### $\bullet$  **This is the preferred approach!**

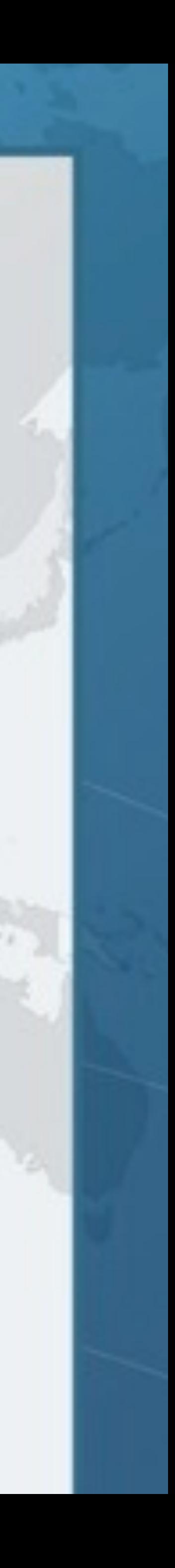

# **Mixins Using Java 8 Lambdas**

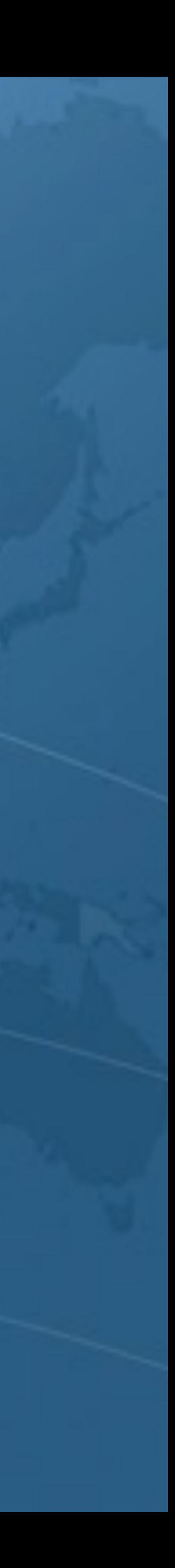

### Mixins using Java 8 Lambdas

**• State of the Lambda has this misleading example public interface** ActionListener { **void** actionPerformed(ActionEvent e); }

#### l **With Java 8 Lambdas, this becomes**  });

**• But most AWT Listeners not functional interfaces** 

button.addActionListener(**new** ActionListener() { **public void** actionPerformed(ActionEvent e) { ui.dazzle(e.getModifiers()); }

button.addActionListener(e -> ui.dazzle(e.getModifiers()));

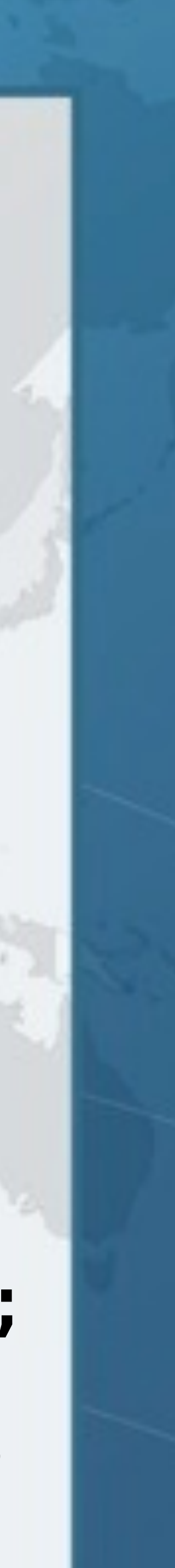

salaryIncreaser.addFocusListener(**new** FocusAdapter() { **public void** focusGained(FocusEvent e) { System.out.println("Almost there!");

}

}); salaryIncreaser.addKeyListener(**new** KeyAdapter() { **public void** keyPressed(KeyEvent e) {

e.consume();

System.out.println("Not quite!");

}

```
}); 
salaryIncreaser.addMouseListener(new MouseAdapter() { 
   public void mouseEntered(MouseEvent e) { 
     shuffleSalaryButton(); 
 }
```
});

- 
- 
- 

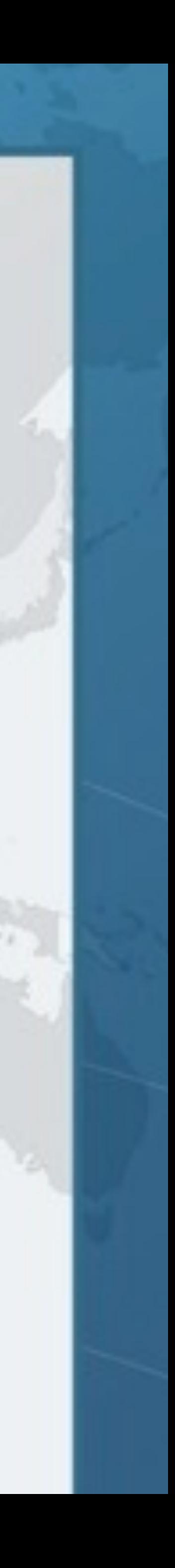

### Pre-Lambda Event Listeners

salaryIncreaser.addKeyPressedListener(  $e \rightarrow$  {

salaryIncreaser.addFocusGainedListener( e -> System.out.println("Almost there!") );

 e.consume(); System.out.println("Not quite!");

}

);

salaryIncreaser.addMouseEnteredListener( e -> shuffleSalaryButton()

);

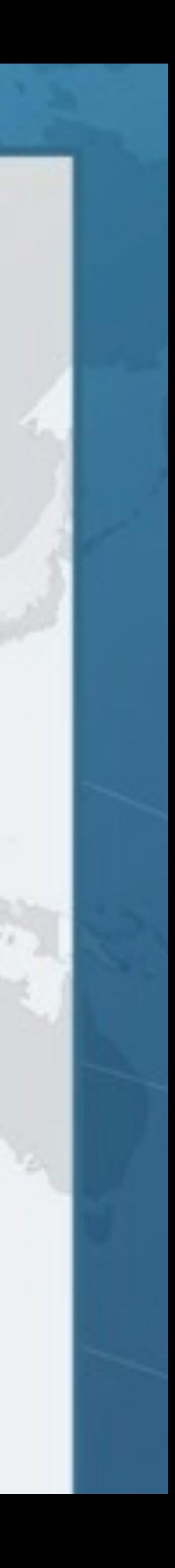

### This is What We Want

salaryIncreaser.addKeyPressedListener(  $e \rightarrow$  {

salaryIncreaser.addFocusGainedListener( e -> System.out.println("Almost there!") );

 e.consume(); System.out.println("Not quite!");

}

);

salaryIncreaser.addMouseEnteredListener( e -> shuffleSalaryButton() );

### This is What We Want

### **How do we get there?**

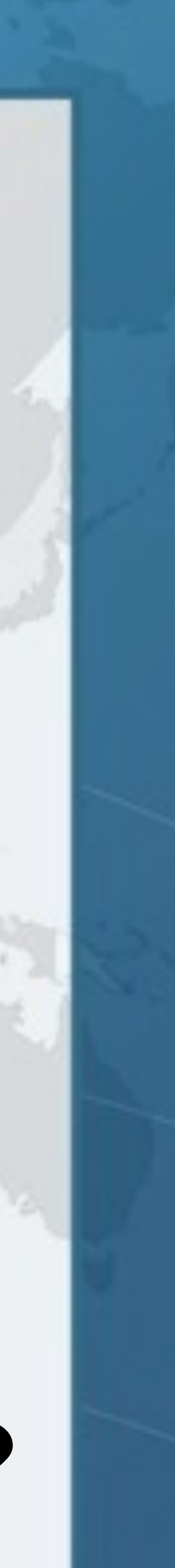

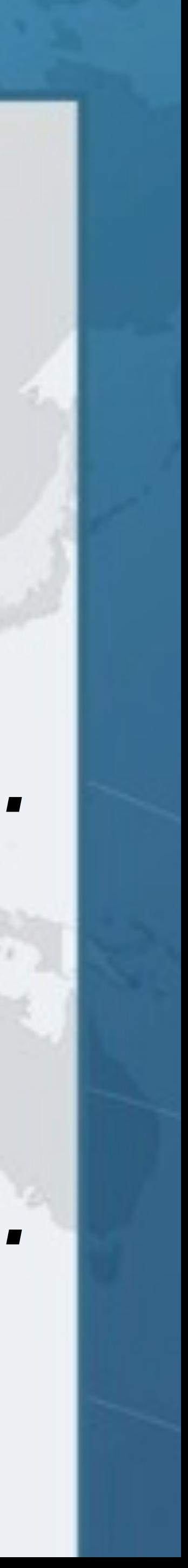

Focus/Mouse/KeyListeners are *not* Functional Interfaces

#### **• They have several abstract methods public interface** FocusListener {  */\*\* \* Invoked when a component gains the keyboard focus. \*/*

**void** focusGained(FocusEvent e);

 */\*\* \* Invoked when a component loses the keyboard focus. \*/*  **void** focusLost(FocusEvent e); }

### FocusAdapter **• In previous example, we used MouseAdapter, FocusAdapter and KeyAdapter**

**public abstract class** FocusAdapter **implements** FocusListener { **public void** focusGained(FocusEvent e) {} **public void** focusLost(FocusEvent e) {}

}

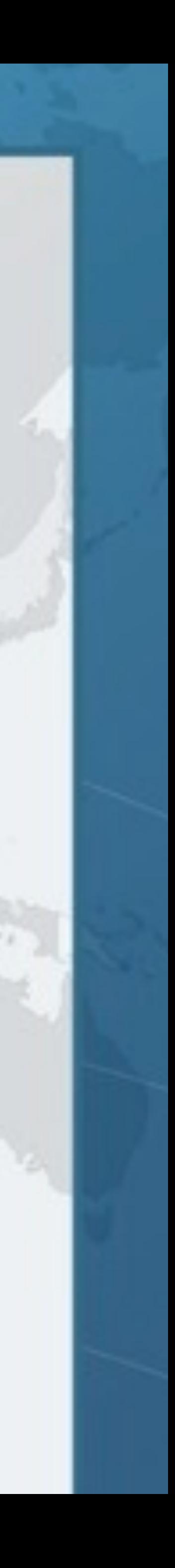

### **public interface** FocusEventProducerMixin { **void** addFocusListener(FocusListener l); FocusEventProducerMixin

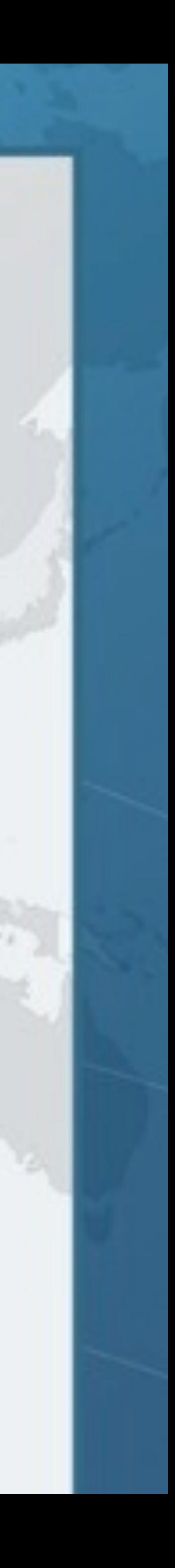

#### **public interface** FocusEventProducerMixin { **void** addFocusListener(FocusListener l); FocusEventProducerMixin **default void** addFocusGainedListener(Consumer<FocusEvent> c) { addFocusListener(**new** FocusAdapter() { **public void** focusGained(FocusEvent e) { c.accept(e); }

});

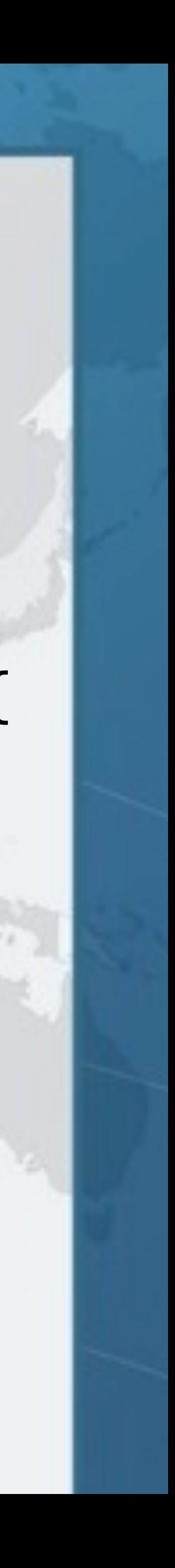

}

### **public interface** FocusEventProducerMixin { **void** addFocusListener(FocusListener l); FocusEventProducerMixin **default void** addFocusGainedListener(Consumer<FocusEvent> c) { addFocusListener(**new** FocusAdapter() { **public void** focusGained(FocusEvent e) { c.accept(e); } }); }

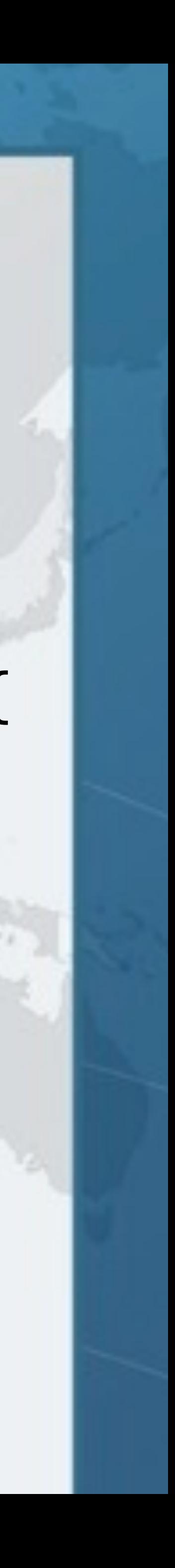
### **public interface** FocusEventProducerMixin { **void** addFocusListener(FocusListener l); FocusEventProducerMixin **default void** addFocusLostListener(Consumer<FocusEvent> c) { addFocusListener(**new** FocusAdapter() { **public void** focusLost(FocusEvent e) { c.accept(e); } }); **default void** addFocusGainedListener(Consumer<FocusEvent> c) { addFocusListener(**new** FocusAdapter() { **public void** focusGained(FocusEvent e) { c.accept(e); } }); }

}

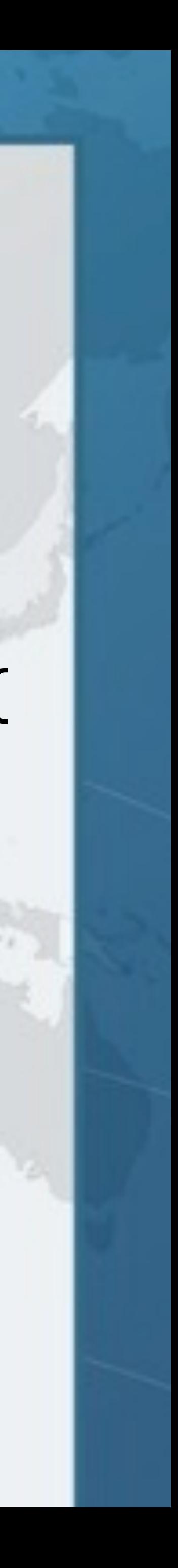

### **public interface** FocusEventProducerMixin { **void** addFocusListener(FocusListener l);

## FocusEventProducerMixin

 **default void** addFocusGainedListener(Consumer<FocusEvent> c) { addFocusListener(**new** FocusAdapter() { **public void** focusGained(FocusEvent e) { c.accept(e); }  $\left(\begin{array}{cc} 1 & 1 \\ 1 & 1 \end{array}\right)$ 

 **default void** addFocusLostListener(Consumer<FocusEvent> c) { addFocusListener(**new** FocusAdapter() { **public void** focusLost(FocusEvent e) { c.accept(e); } });

}

}

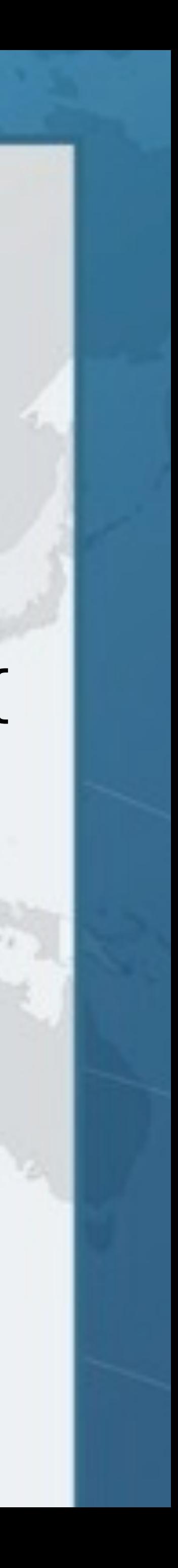

# What Just Happened?  $\bullet$  **We defined an interface with default methods – Both addFocusGainedListener() and addFocusListener() in the interface this case**

- 
- **addFocusLostListener() call the abstract method**
- **– It is a Functional Interface, but that does not matter in**

Let's see how we can "mixin" this interface into

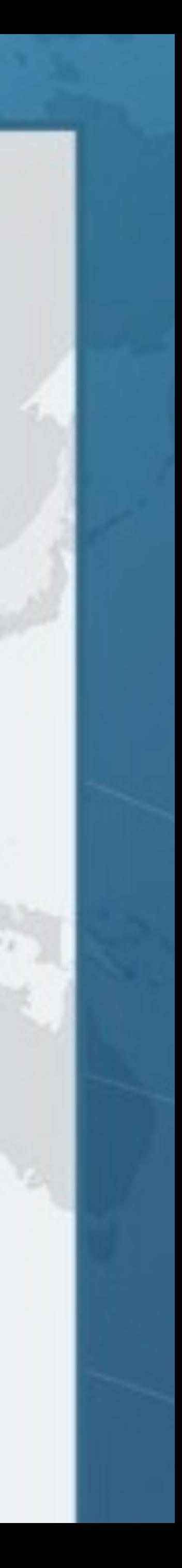

**an existing class JButton**

- 
- 
- 
- 
- 

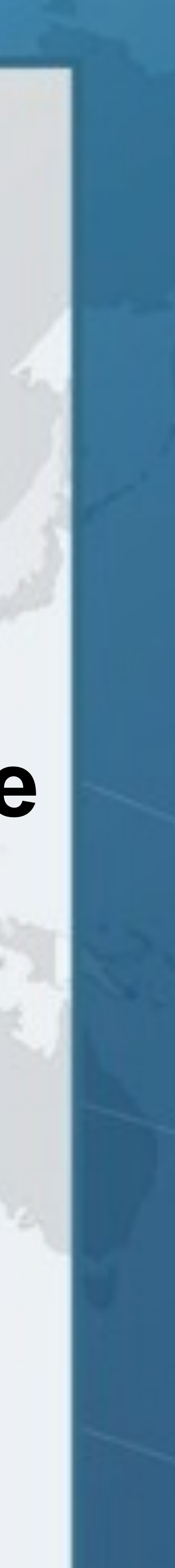

## JButtonLambda Mixin Magic l **JButton contains method addFocusListener**   $\bullet$  **We subclass it and implement Mixin interface – We could even leave out the constructors and just have**   $\bullet$  **With our new JButtonLambda, we can now call** salaryIncreaser.addFocusGainedListener( e -> System.out.println("Almost there!") ); **public class** JButtonLambda **extends** JButton **implements** FocusEventProducerMixin { }

- **public class** JButtonLambda **extends** JButton **implements** FocusEventProducerMixin { **public** JButtonLambda() { }
	- **public** JButtonLambda(Icon icon) { **super**(icon); }
	- **public** JButtonLambda(String text) { **super**(text); }
	- **public** JButtonLambda(Action a) { **super**(a); }
	- **public** JButtonLambda(String text, Icon icon) { **super**(text, icon);

}

}

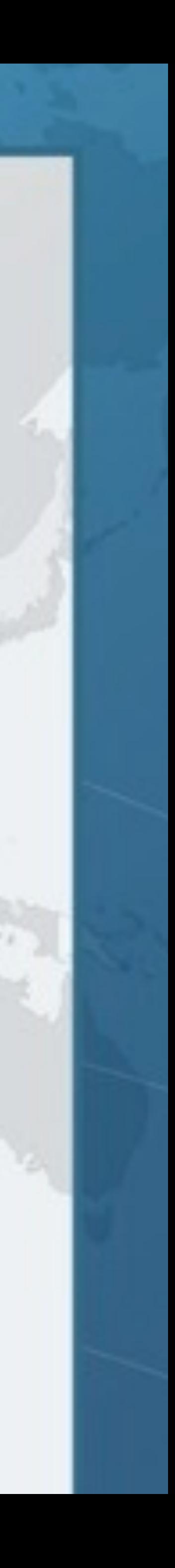

## JButtonLambda

Combining Different Mixins l **Each class in the hierarchy adds new addXXXListener() methods – Here are just some of them**  l **We can define a JComponent mixin that contains all the addXXXListener and other mixins in the classes above**

*Component* addFocusListener() addMouseListener()

**Container**

*JComponent*

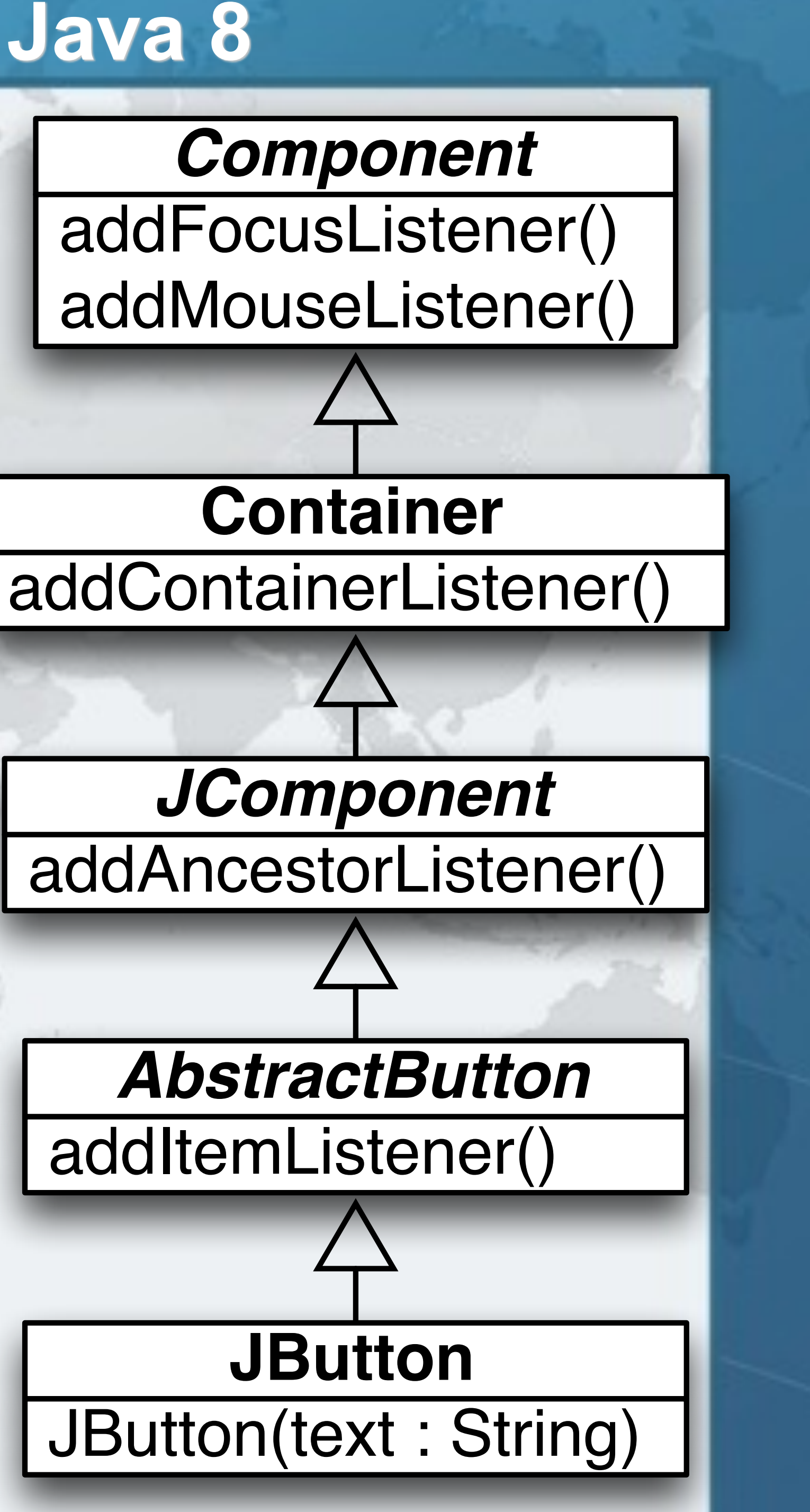

*AbstractButton*

addItemListener()

**JButton**

**public interface** JComponentEventProducerMixin **extends** AncestorEventProducerMixin, ComponentEventProducerMixin, ContainerEventProducerMixin, FocusEventProducerMixin, HierarchyEventProducerMixin, InputMethodEventProducerMixin, KeyEventProducerMixin, MouseEventProducerMixin, MouseMotionEventProducerMixin { **void** addHierarchyListener(HierarchyListener l); **void** addMouseWheelListener(MouseWheelListener l);

- 
- 
- 
- 
- 
- 
- 
- 
- 
- **void** addPropertyChangeListener(PropertyChangeListener l); **void** addVetoableChangeListener(VetoableChangeListener l);

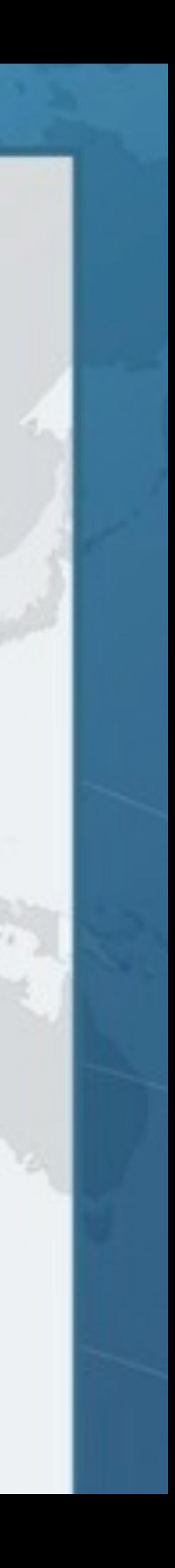

}

## JComponent Mixin

# **public interface** AbstractButtonEventProducerMixin {

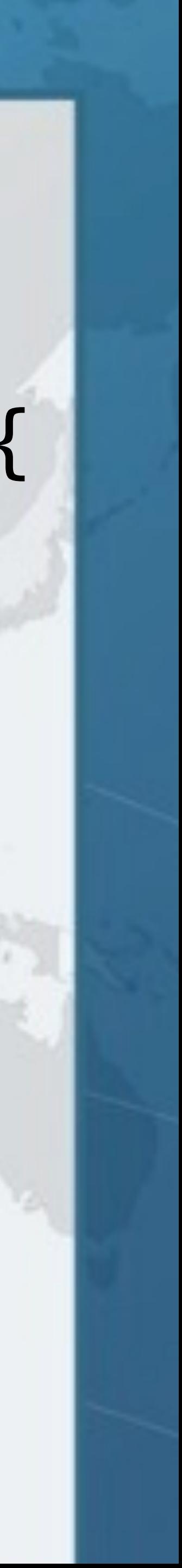

 **void** addActionListener(ActionListener l); **void** addItemListener(ItemListener l); **void** addChangeListener(ChangeListener l);

}

## AbstractButton Mixin

### **We need this so that we have a common super-interface that we can cast all types of abstract buttons to.**

**public class** JButtonLambda **extends** JButton **implements** JComponentEventProducerMixin, AbstractButtonEventProducerMixin { **public** JButtonLambda() { }  *// and other constructors*  JButton using JComponent Mixins

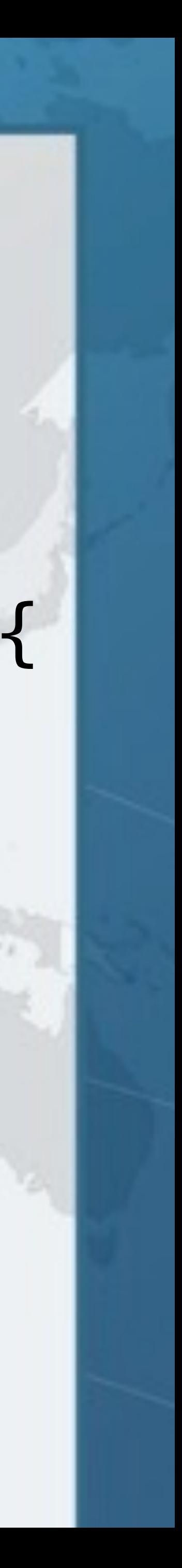

## ComponentPallet Demo

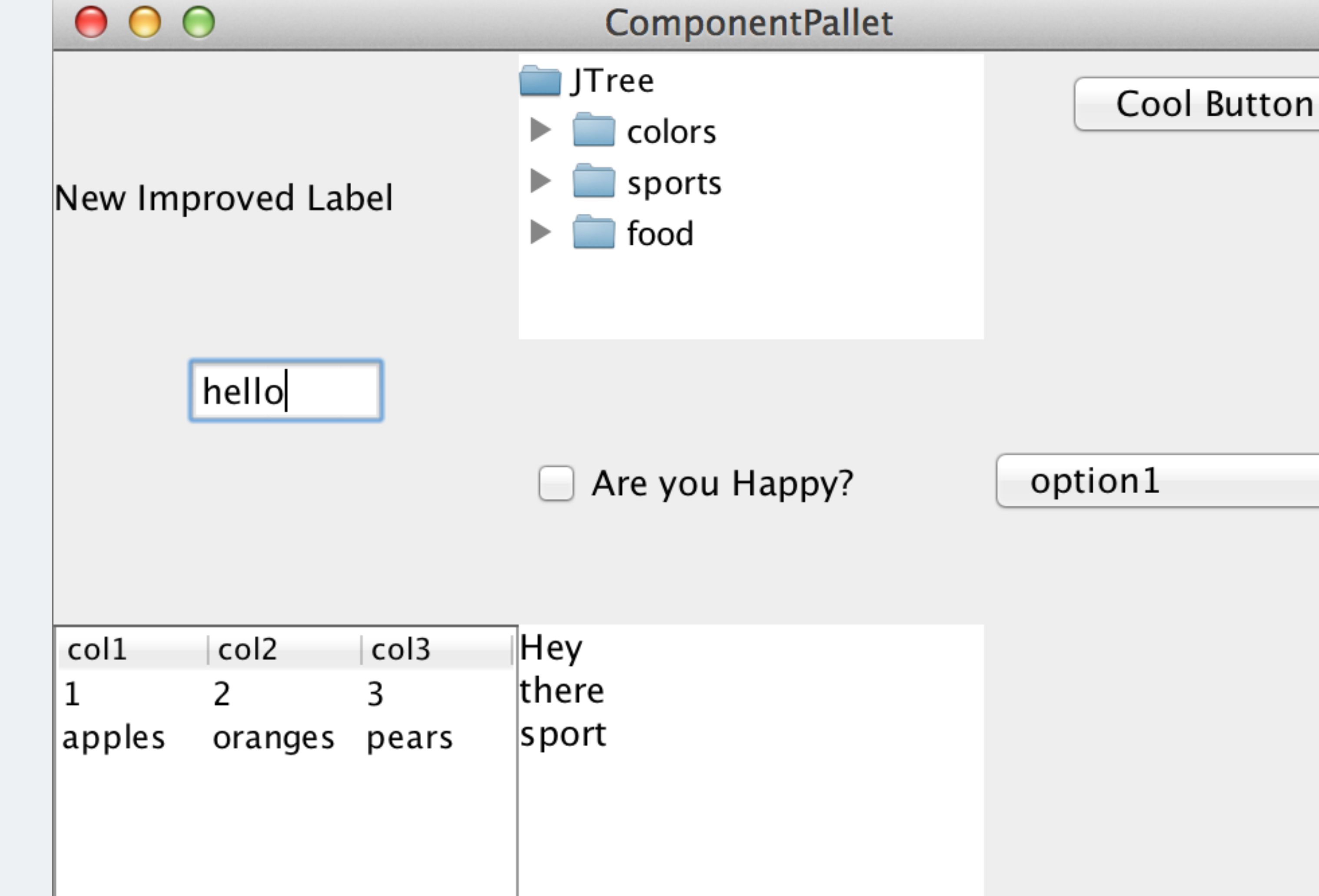

÷.

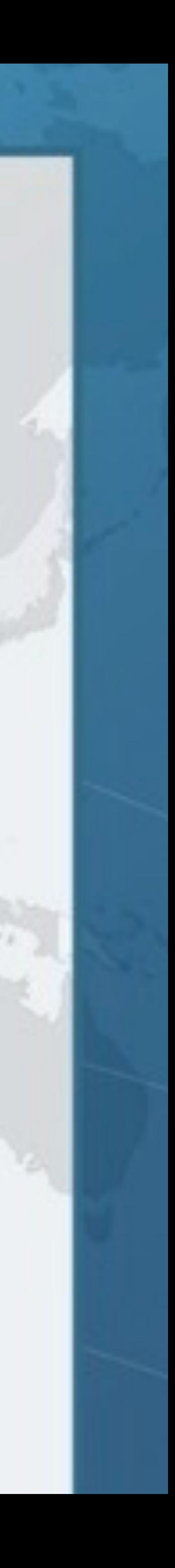

# **Facade Pattern For Listeners**

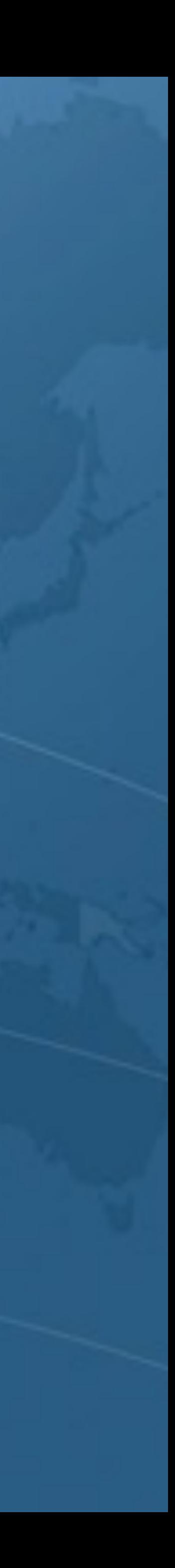

#### Facade Pattern for Listeners **• Another approach is facades for each listener public interface** FocusListeners { **static** FocusListener forFocusGainedListener( Consumer<FocusEvent> c) { **return new** FocusAdapter() { **public void** focusGained(FocusEvent e) {c.accept(e);} }; }

 **static** FocusListener forFocusLostListener( Consumer<FocusEvent> c) { **return new** FocusAdapter() { **public void** focusLost(FocusEvent e) { c.accept(e); } };

}

- 
- 
- 
- 
- 
- 

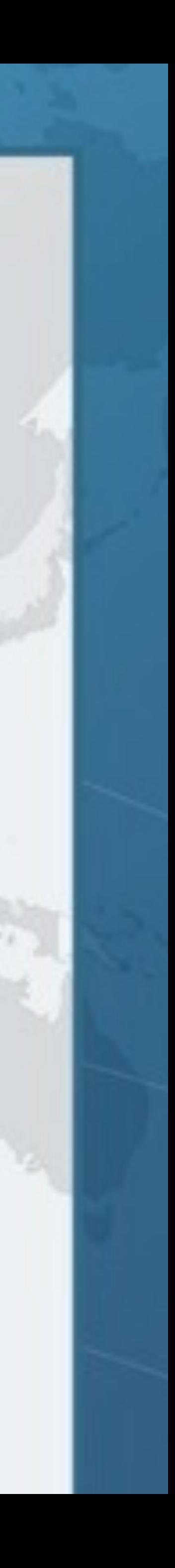

## Facade Pattern for Listeners

salaryIncreaser.addFocusListener( FocusListeners.forFocusGainedListener( e -> System.out.println("Almost there!")));

salaryIncreaser.addKeyListener( KeyListeners.forKeyPressedListener(  $e \rightarrow$  { e.consume(); }));

System.out.println("Not quite!");

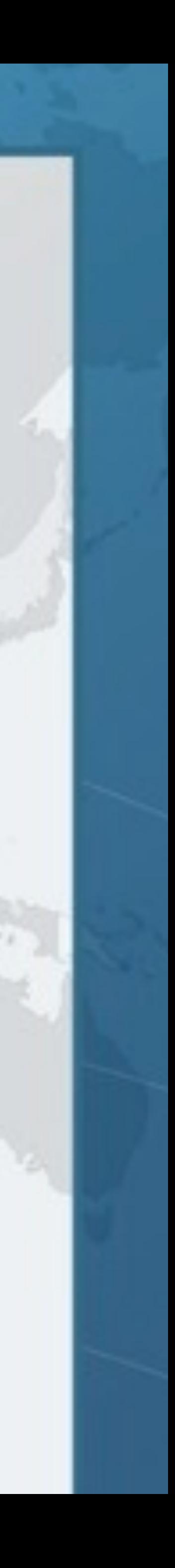

salaryIncreaser.addMouseListener( MouseListeners.forMouseEntered( e -> shuffleSalaryButton()));

# **Method Call Stacks**

## **Bonus material (if we have time)**

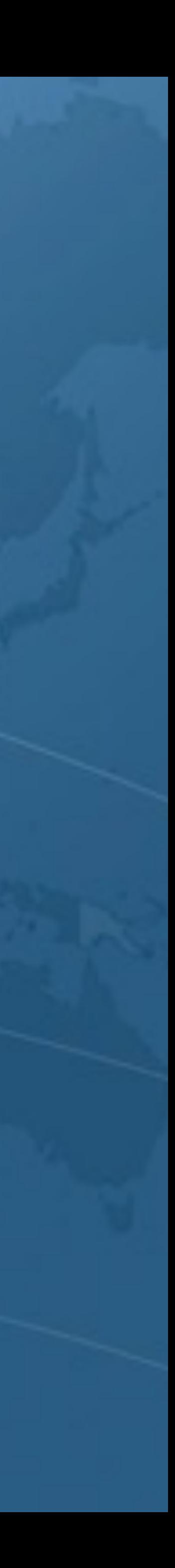

Method Call Stacks **private void** showStack() { Thread.*dumpStack*(); } **private void** anonymousClassCallStack() { Runnable runnable = **new** Runnable() { **public void** run() { showStack(); } }; runnable.run(); **• Anonymous inner classes use synthetic static methods to access private members**

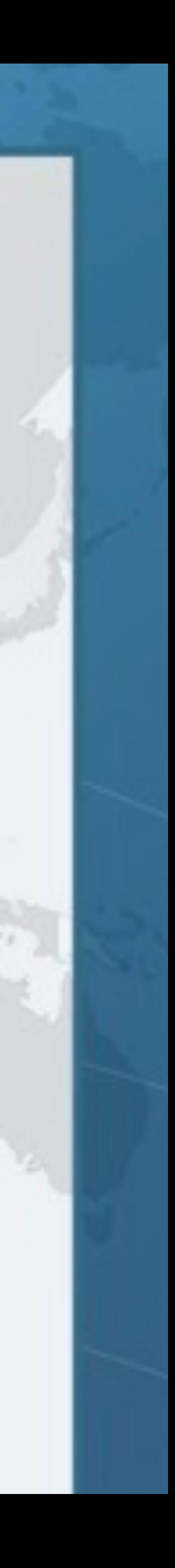

# Method Call Stacks l **Output of run**

java.lang.Exception: Stack trace at java.lang.Thread.dumpStack(Thread.java:1329) at MethodCallStack.showStack(MethodCallStack.java:3)  **at MethodCallStack.access\$000(MethodCallStack.java:1)**  at MethodCallStack\$1.run(MethodCallStack.java:9) at MethodCallStack.anonymousClassCallStack(MethodCallStack.java:12)

- 
- 
- 

## $\bullet$  **Synthetic method in MethodCallStack.class**

**static void MethodCallStack.access\$000(MethodCallStack)**

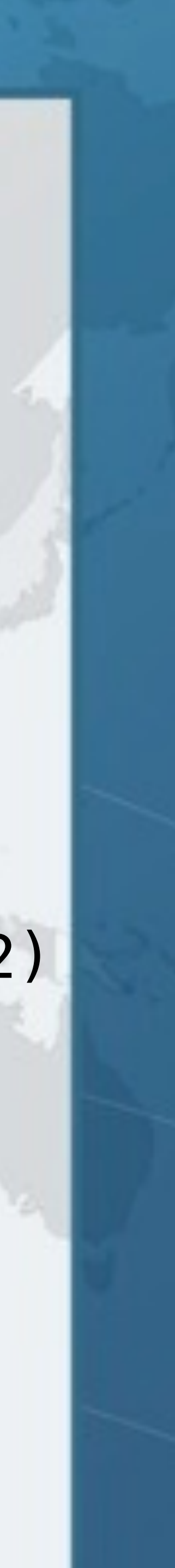

### Method Call Stacks **public void** lambdaCallStack() { Runnable runnable =  $() \rightarrow showStack()$ ; runnable.run(); }  $\bullet$  **Lambdas have more direct access to outer class**

java.lang.Exception: Stack trace at java.lang.Thread.dumpStack(Thread.java:1329) at MethodCallStack.showStack(MethodCallStack.java:3)

## **at MethodCallStack.lambda\$lambdaCallStack\$0(MethodCallStack.java:16)**  at MethodCallStack\$\$Lambda\$1/455659002.run(Unknown Source) at MethodCallStack.lambdaCallStack(MethodCallStack.java:17)

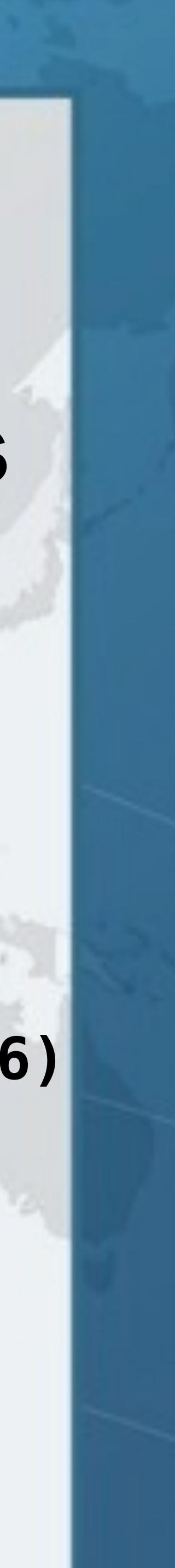

**private void MethodCallStack.lambda\$lambdaCallStack\$0()**

## l **Synthetic λ method in MethodCallStack.class**

# **Conclusion**

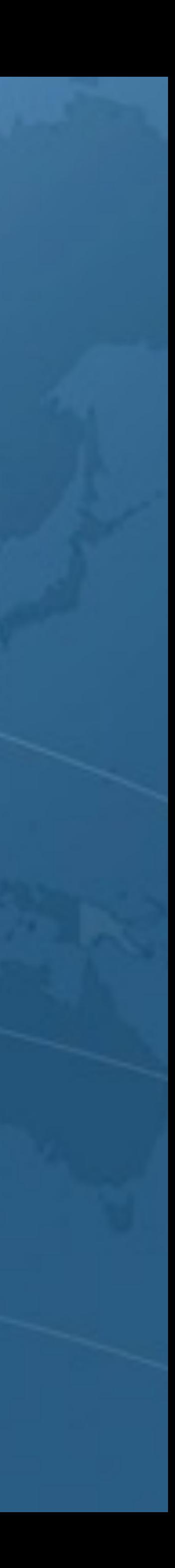

# Mixins in GitHub

- **Code with more details available here** 
	- - **• (http://tinyurl.com/jmixins)**

**– https://github.com/kabutz/javaspecialists-awt-event-mixins**

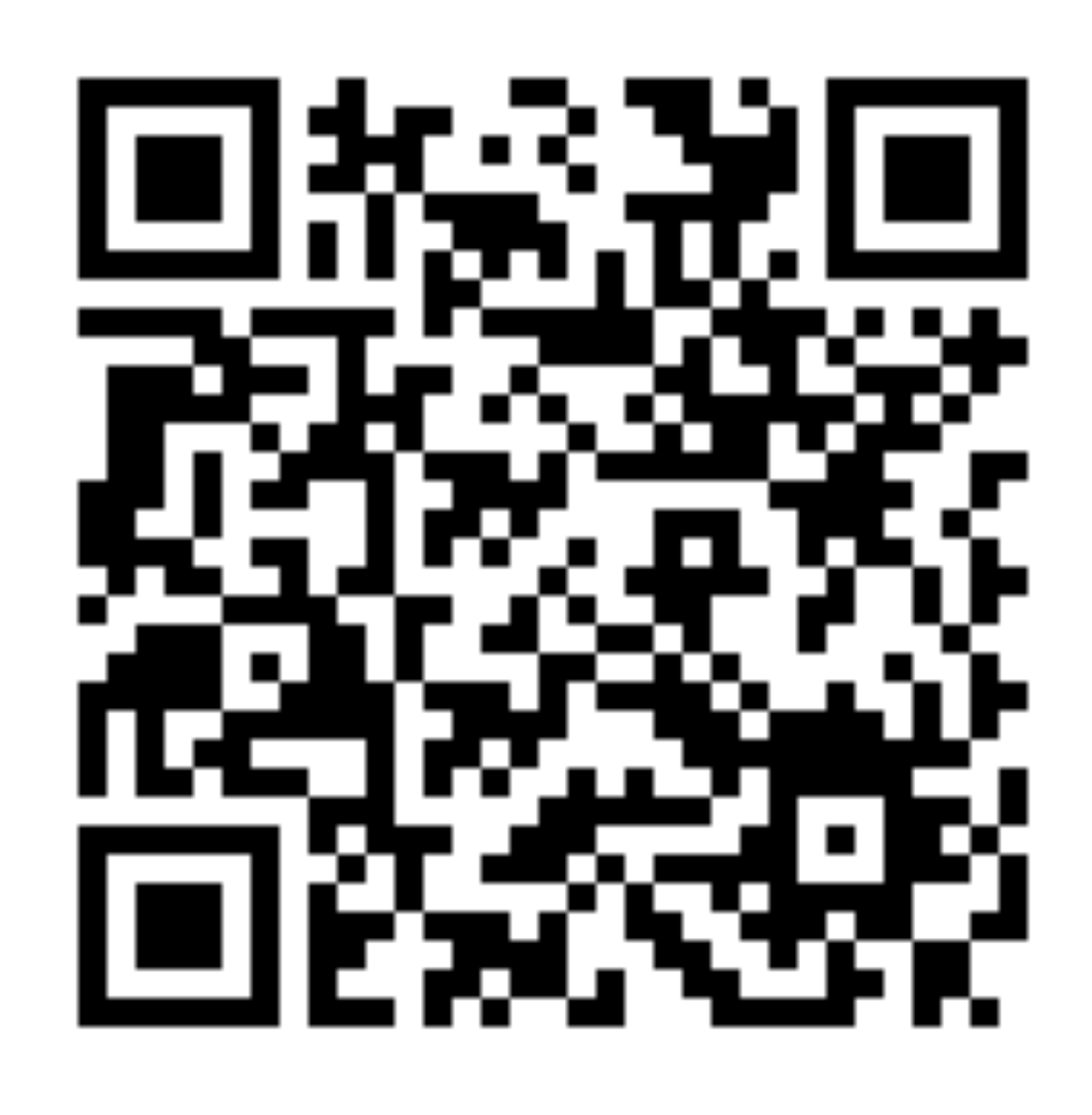

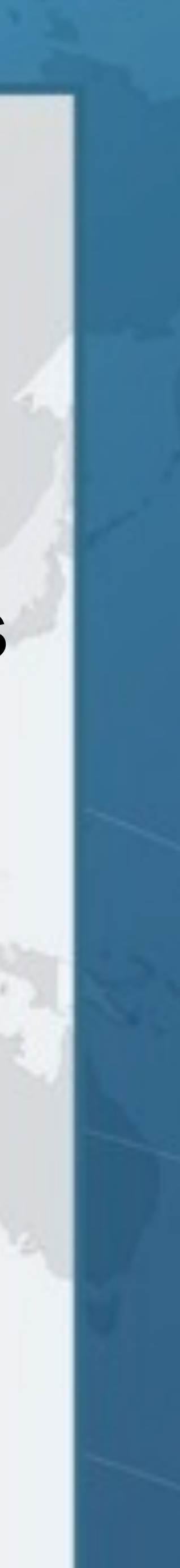

Lambdas, Static and Default Methods l **Java 8 released in March 2014**   $\bullet$  **Practical use of language is producing idioms**  $\bullet$  **Mixin idea can be applied in other contexts too – e.g. Adding functionality to Enums • A lot of my customers are moving to Java 8 – Some concurrency constructs like ReentrantLock have fewer bugs in Java 8**

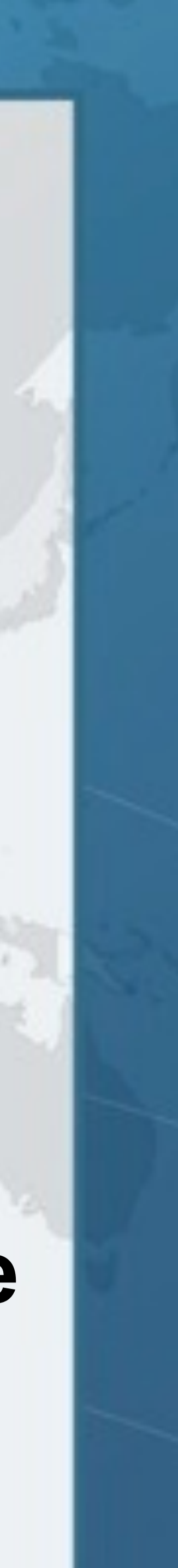

# **Using Lambdas to Write Mixins in Java 8**

**Dr Heinz M. Kabutz [heinz@javaspecialists.eu](mailto:heinz@javaspecialists.eu)**

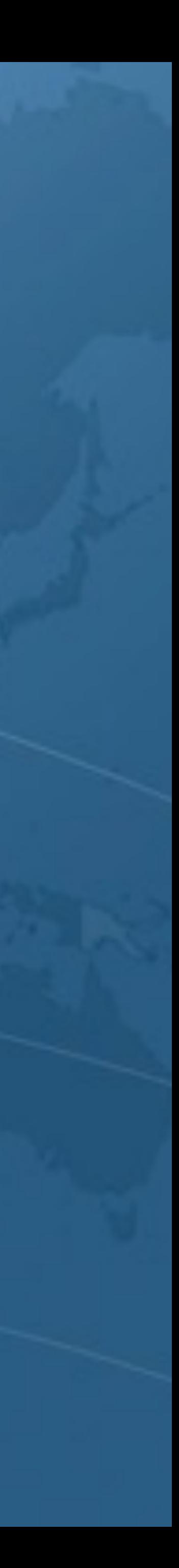